# **Методы вычислений**

- **1. Алгоритм Евклида**
- **2. Решение уравнений**
- **3. Оптимизация**
- **4. Восстановление зависимостей**
- **5. Статистика**
- **6. Моделирование**

# **Методы вычислений**

## **Тема 1. Алгоритм Евклида**

### **<sup>3</sup> Вычисление НОД**

**НОД** = наибольший общий делитель двух натуральных чисел – это наибольшее число, на которое оба исходных числа делятся без остатка.

**Перебор:**

- 1. Записать в переменную **k** минимальное из двух чисел.
- 2. Если **a** и **b** без остатка делятся на **k**, то стоп.
- 3. Уменьшить **k** на 1.
- 4. Перейти к шагу 2.

это цикл с условием!

? **Где будет НОД?**

? **Почему алгоритм обязательно закончится?**

### Вычисление НОД (перебор)

k := a; { 
$$
min \ k := b; }
$$
 }  $min$   
while (a mod k <> 0) or  
 (b mod k <> 0) do  
 k := k - 1;  
writeln ('HO $\pi$ (', a, ',', b, ')=', k);

Почему можно начинать с любого числа?

Как начать с минимального?

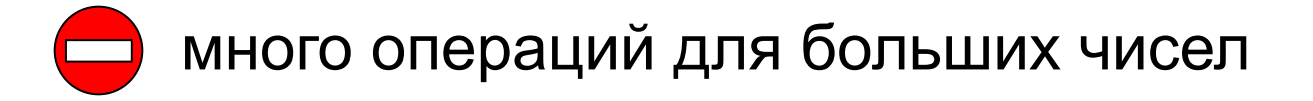

### **<sup>5</sup> Алгоритм Евклида**

$$
HOII(a, b) = HOII(a - b, b) \\
 = HOII(a, b - a)
$$

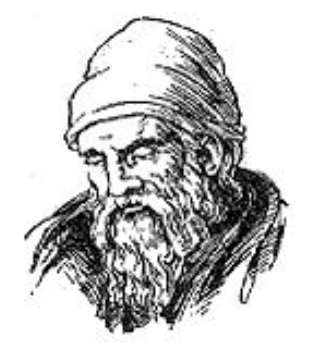

Заменяем большее из двух чисел разностью большего и меньшего до тех пор, пока они не станут равны. Это и есть НОД.

Евклид (365-300 до. н. э.)

**НОД (14, 21) = НОД (14, 21-14) = НОД (14, 7) Пример: = НОД (7, 7) = 7**

### **<sup>6</sup> Реализация алгоритма Евклида**

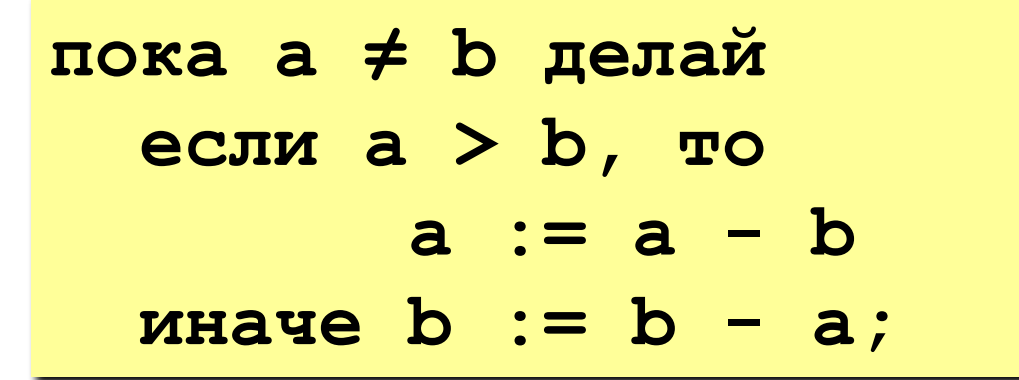

? **Где будет НОД? Как его вывести?**

**НОД (1998, 2) = НОД (1996, 2) = … = 2** много шагов при большой разнице чисел:

### **<sup>7</sup> Модифицированный алгоритм Евклида**

$$
HO\mu(a, b) = HO\mu(a \mod b, b)
$$

$$
= HO\mu(a, b \mod a)
$$

Заменяем большее из двух чисел остатком от деления большего на меньшее до тех пор, пока меньшее не станет равно нулю. Тогда большее — это НОД.

#### **Пример:**

**НОД (14, 21) = НОД (14, 7) = НОД (0, 7) =**

**7 Еще один вариант:**

**НОД(2·a,2·b)= 2·НОД(a, b) НОД(2·a,b)= НОД(a, b) // при нечетном b** **«4»: Составить программу для вычисления НОД и заполнить таблицу:**

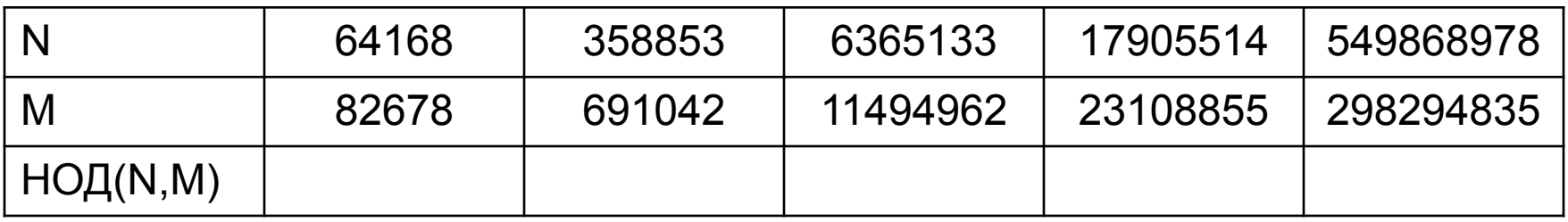

**«5»: То же самое, но сравнить для всех пар число шагов обычного и модифицированного алгоритмов (добавить в таблицу еще две строчки).**

# **Методы вычислений**

## **Тема 2. Решение уравнений**

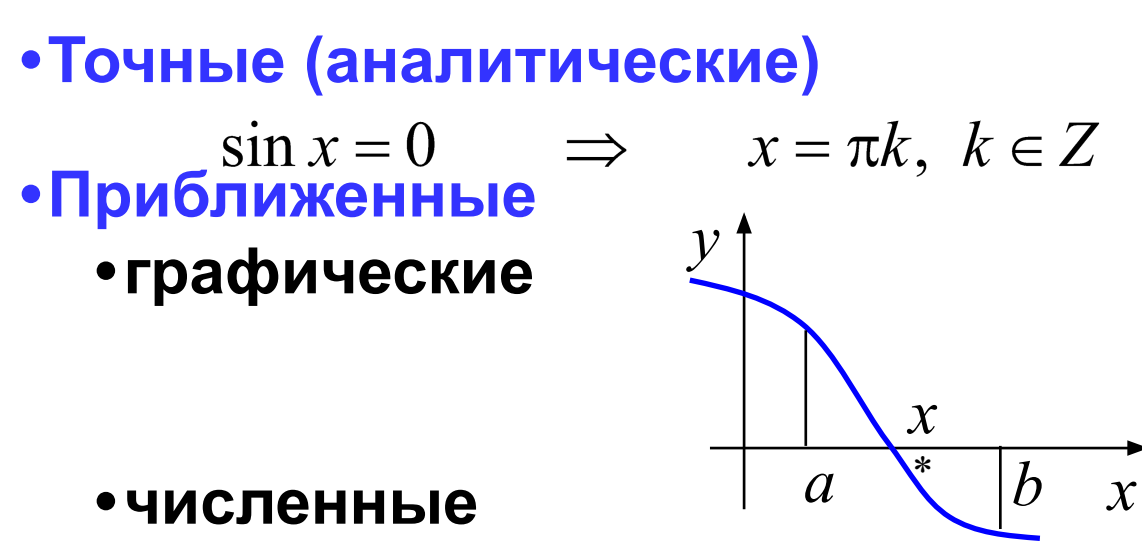

(методы последовательного приближения):

- 1) по графику найти интервал  $[a, b]$ , в котором находится  $x^*$  (или одно начальное приближение  $x_0$ )
- 2) по некоторому алгоритму уточнить решение, сужая интервал, в котором находится  $x^*$
- 3) повторять шаг 2, пока не достигнута требуемая ТОЧНОСТЬ:

$$
b-a\leq \varepsilon
$$

Применение: используются тогда, когда точное (аналитическое) решение неизвестно или очень трудоемко.

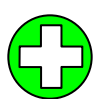

- •дают хотя бы какое-то решение
	- во многих случаях можно оценить ошибку и найти решение с заданной точностью

• решение всегда приближенное, неточное

$$
\sqrt{x+1} - 4\sin(x-1) = 0
$$
  $x = 1$  974  $x \approx 1,3974$ 

### Метод прямого перебора

Задача: найти решение уравнения  $f(x) = 0$  на интервале  $[a, b]$  с заданной точностью  $\varepsilon$  (чтобы найденное решение отличалось от истинного не более, чем на ε).

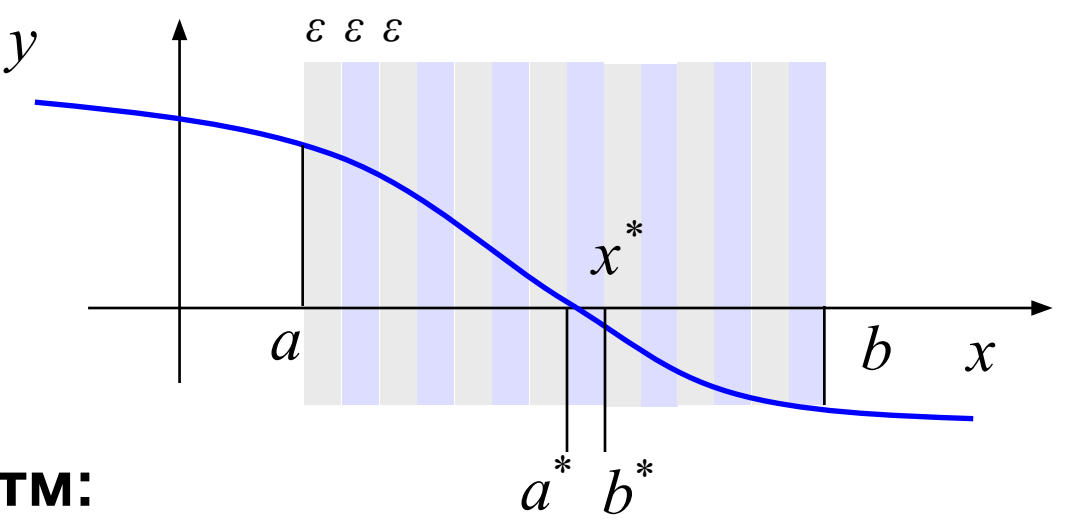

#### Алгоритм:

- разбить интервал  $[a, b]$  на полосы шириной  $\varepsilon$
- найти полосу  $[a^*, b^*]$ , в которой находится  $x^*$
- решение  $a^*$  или  $b^*$

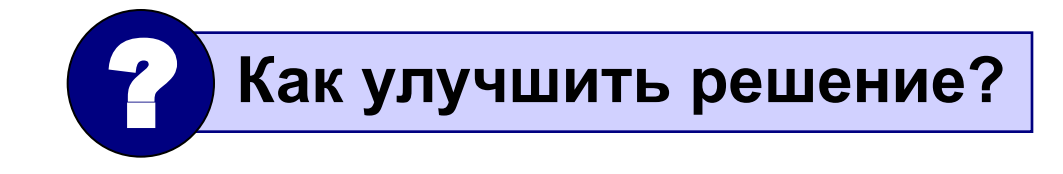

### Есть ли решение на  $[a, b]$ ?

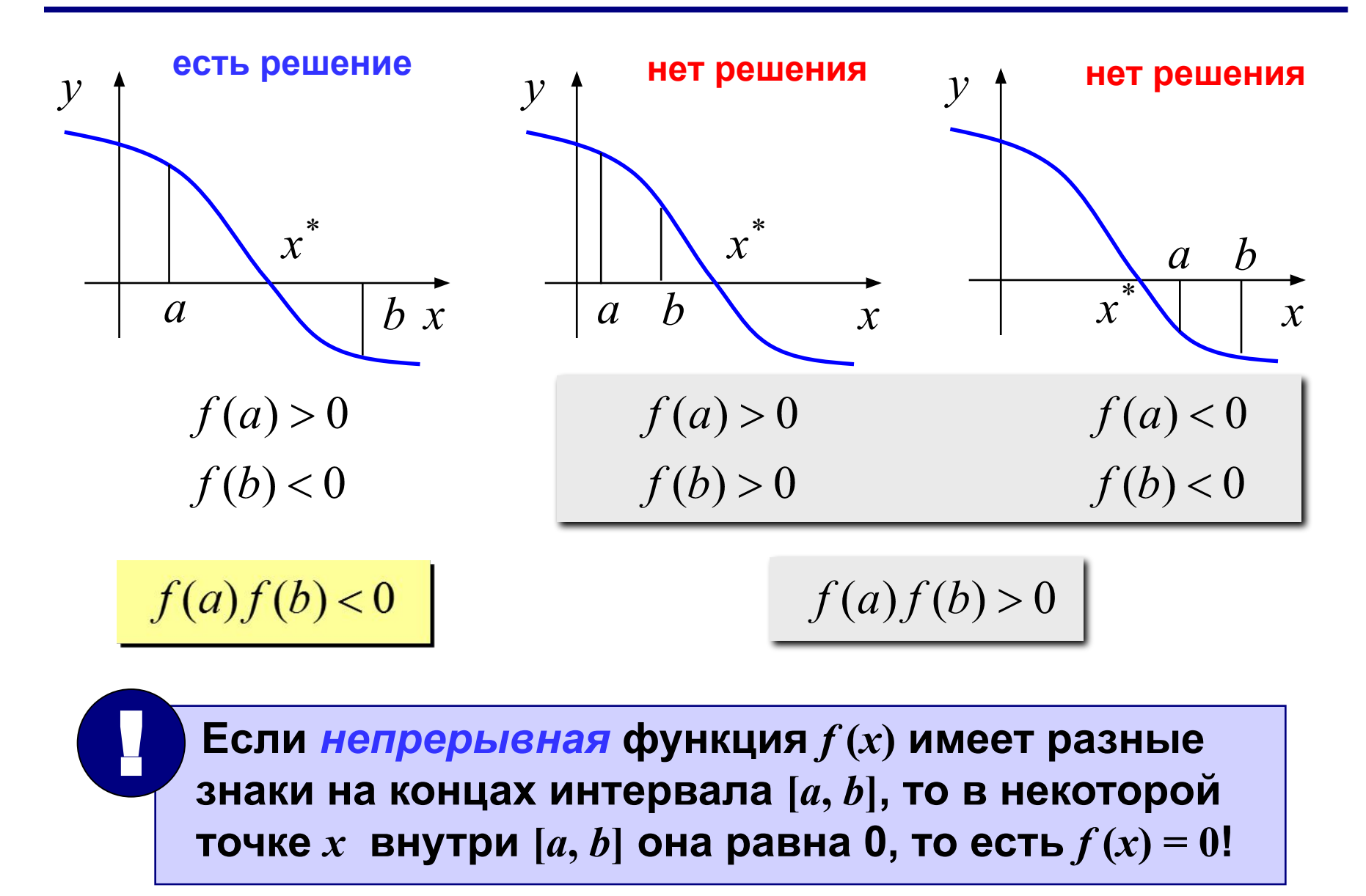

### Метод прямого перебора

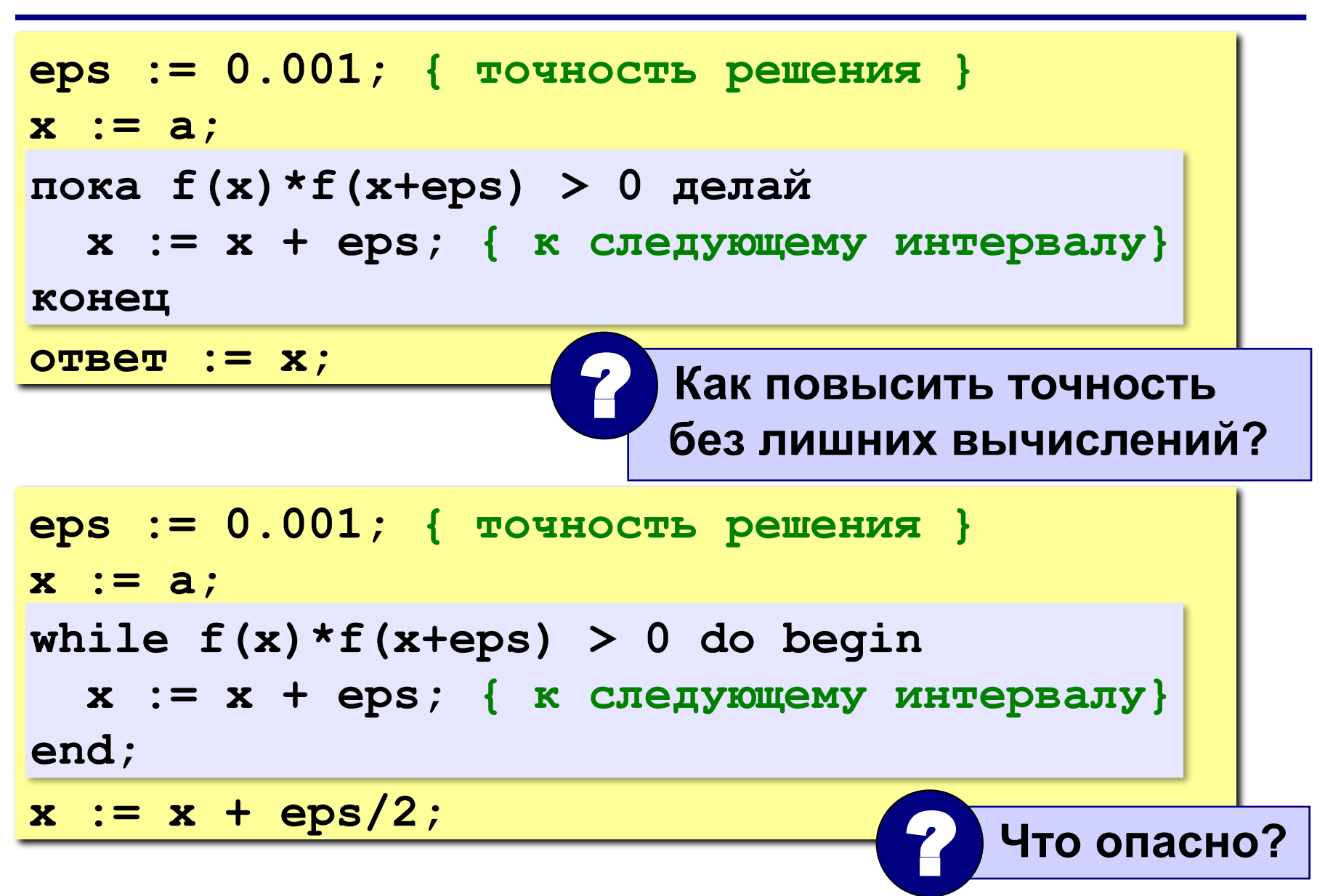

### **<sup>15</sup> Метод прямого перебора**

```
program qq;
var ...: real;
begin
   { основная программа }
end.
function f(x: real): real;
begin
  f := -x;end;
```
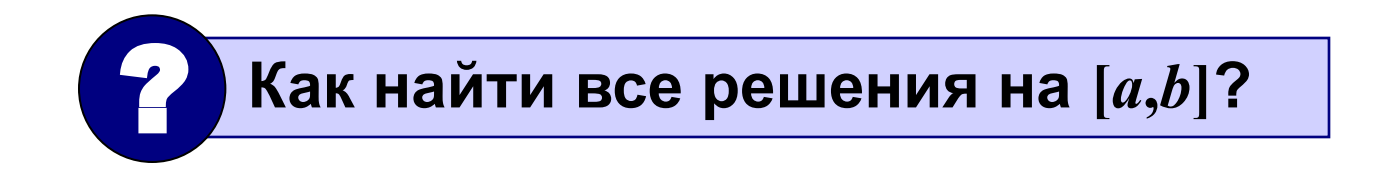

### **<sup>16</sup> Задания**

**«4»: Найти все решения уравнения**  $x^2 = 5\cos(x-1)$ **на интервале [-5,5] и вывести их на экран.**

**«5»: Сделать то же самое с помощью только одного цикла.**

### Метод дихотомии (деление пополам)

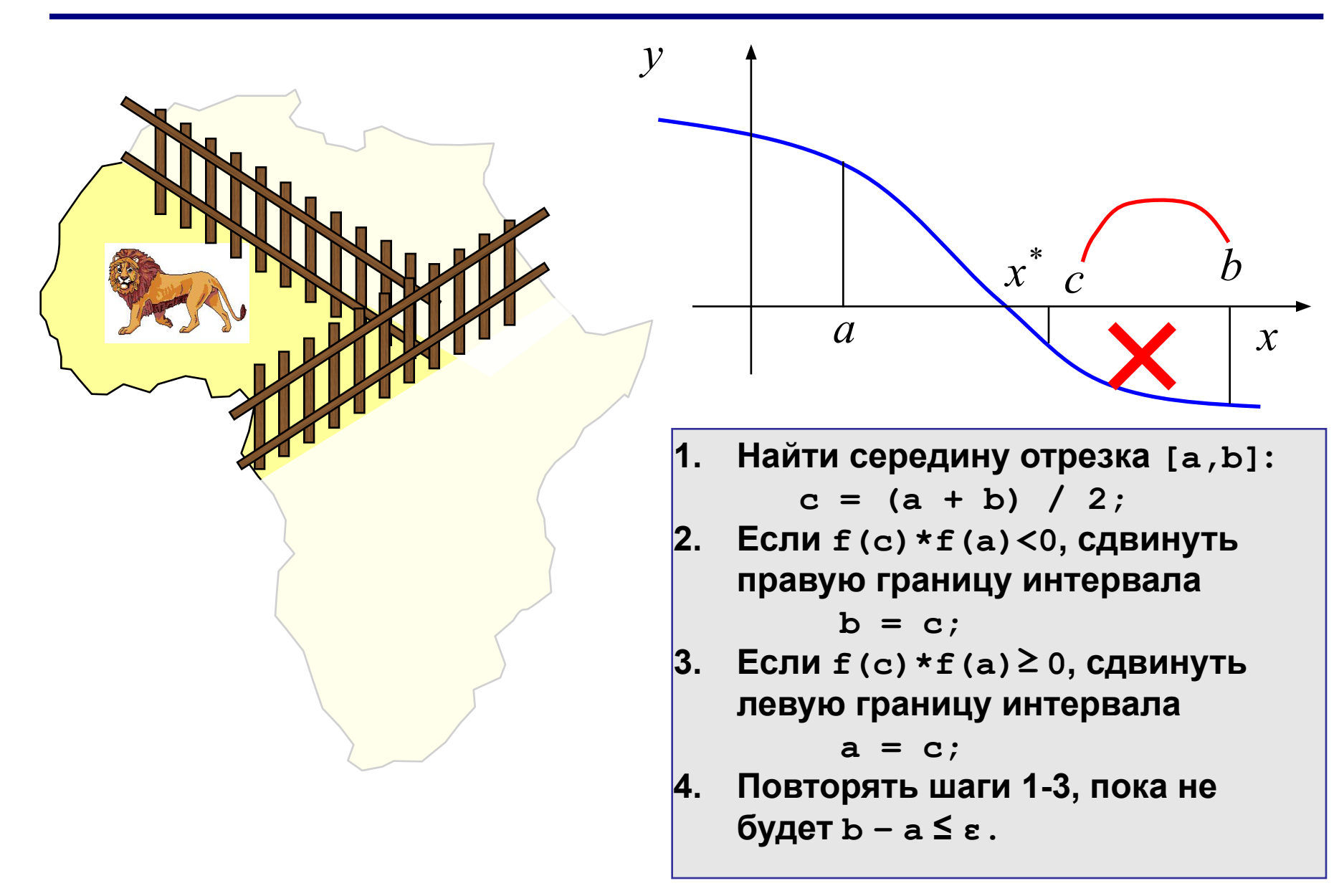

### Метод дихотомии (деления пополам)

### • простота

- можно получить решение с любой заданной ТОЧНОСТЬЮ
- •нужно знать интервал  $[a, b]$ 
	- на интервале  $[a, b]$  должно быть только одно решение
	- •большое число шагов для достижения высокой ТОЧНОСТИ
	- только для функций одной переменной

### Метод дихотомии (в программе)

```
пока b - a > eps делай
  c := (a + b) / 2;
  если f(a) * f(c) < 0 то
        b := cMHaye a := c;
конец
OTBeT := (a + b) / 2;
```
### **<sup>20</sup> Задания**

**«4»: Найти все решения уравнения**  $x^2 = 5\cos(x-1)$ **на интервале [-5,5] методом дихотомии и вывести их на экран.**

**«5»: Сделать задачу на «4» и сравнить число шагов цикла при использовании метода перебора и метода дихотомии.**

### **Решение уравнений в Excel**

Задача: найти все решения уравнения  $x^2 = 5 \cos x$ на интервале [-5,5]

Как решить математическими методами?

Методы решения уравнений:

- аналитические: решение в виде формулы  $x = ...$
- численные: приближенное решение, число
	- 1) выбрать начальное приближение  $x_0$  «рядом» с решением

Как выбрать начальное приближение?

- 2) по некоторому алгоритму вычисляют первое приближение, затем – второе и т.д.  $x_0 \rightarrow x_1 \rightarrow x_2 \rightarrow ...$
- вычисления прекращают, когда значение меняется очень 3) мало (метод сходится)  $x_0 \rightarrow ... \rightarrow x_{15} \rightarrow x_{16} \approx x$

### **Решение уравнения**  $x^2 = 5 \cos x$  22

#### **1. Таблица значений функций** на интервале [-5,5]

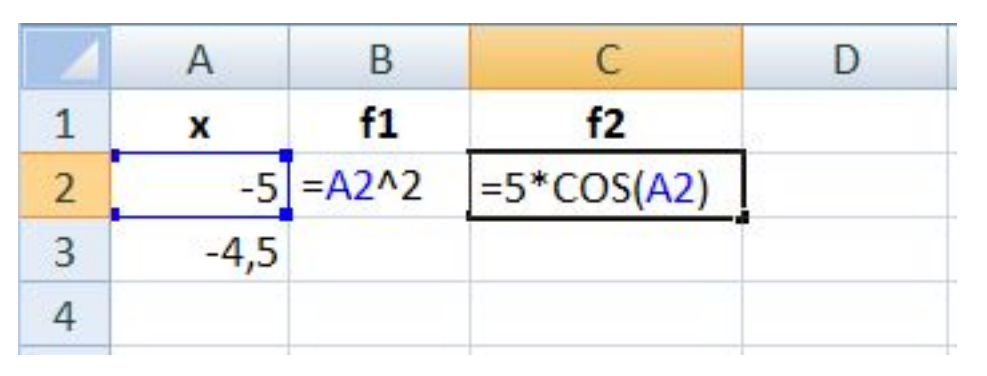

#### **2. Графики функций** (диаграмма «Точечная»)

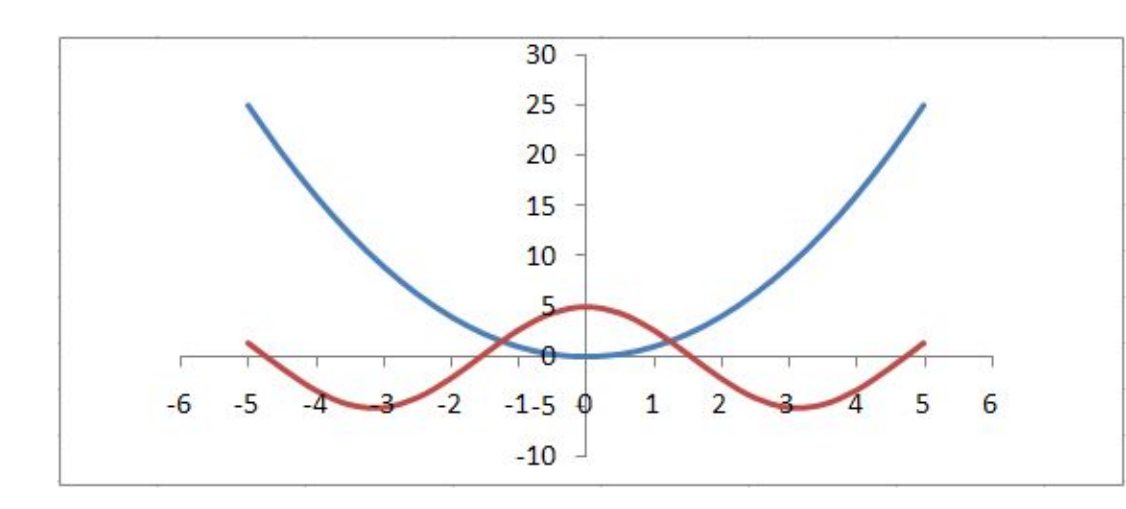

#### **2 решения**:

начальные приближения

$$
x_0 = -1,5
$$

$$
x_0 = 1,5
$$

#### **3. Подготовка данных**

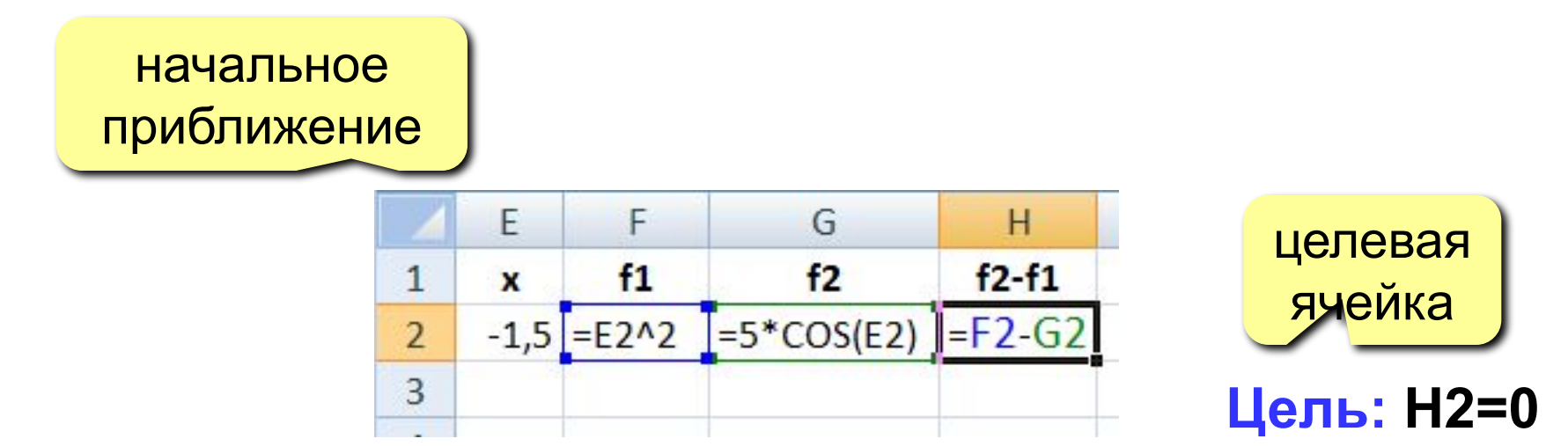

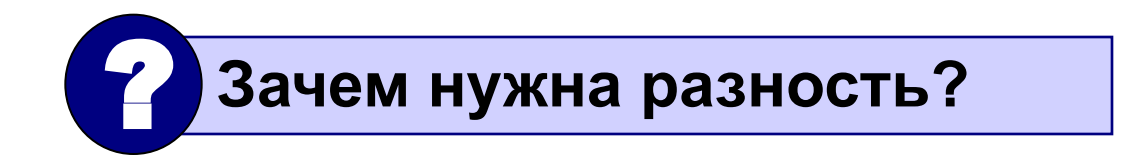

### **Решение уравнения**  $x^2 = 5 \cos x$  24

#### **4. Подбор параметра**

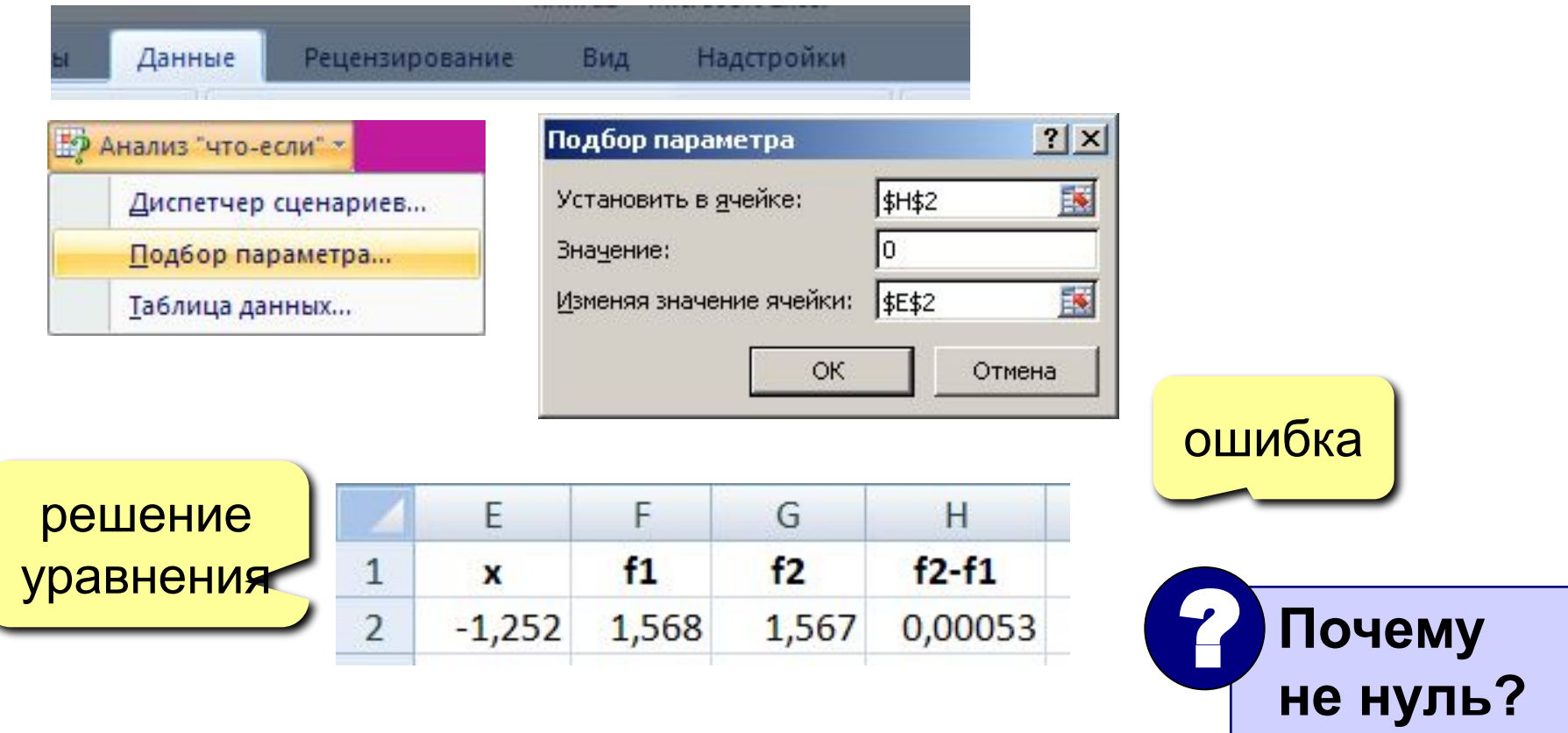

? **Как найти второе решение?**

### Плавающее бревно

На сколько погрузится бревно радиуса R, брошенное в воду, если плотность дерева  $\rho_n$  = 700 кг/м<sup>3</sup>. Плотность воды  $\rho_{\rm B}$  = 1000 кг/м<sup>3</sup>?

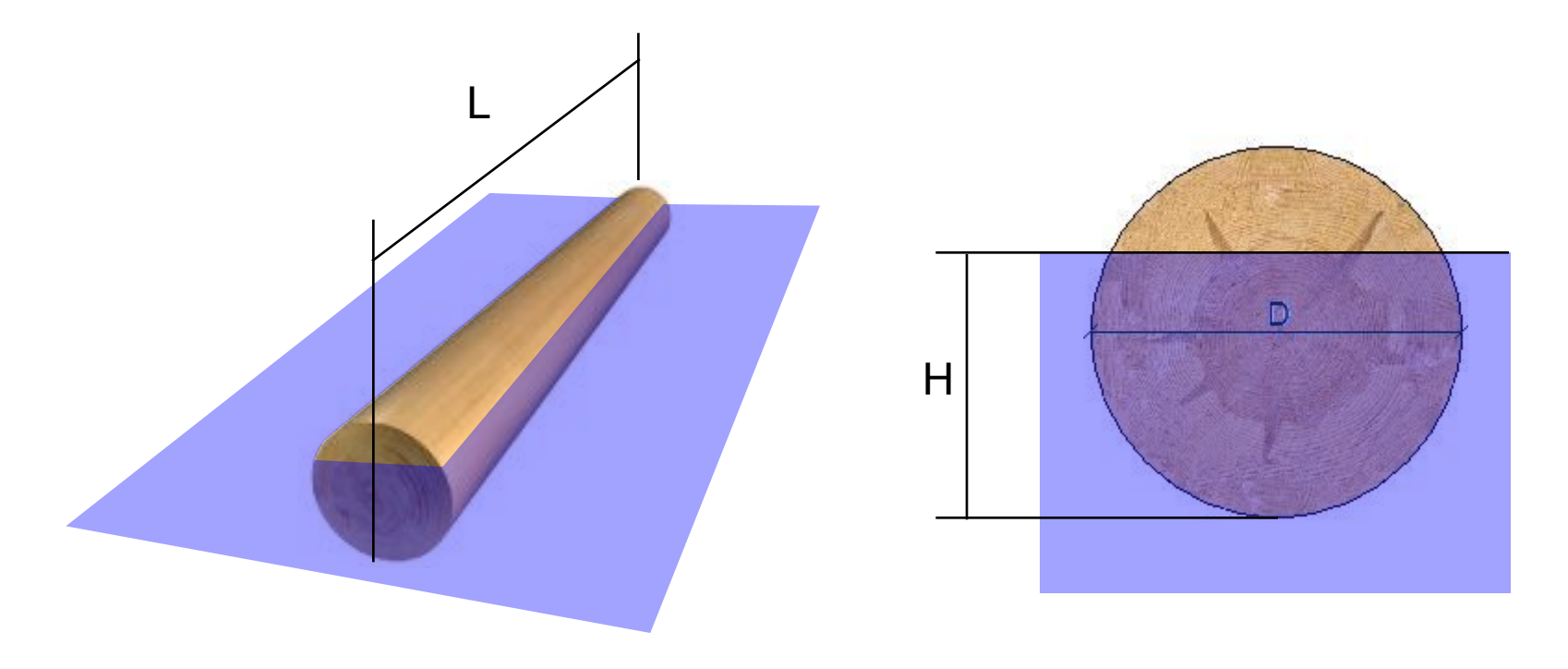

### **<sup>26</sup> Плавающее бревно: силы**

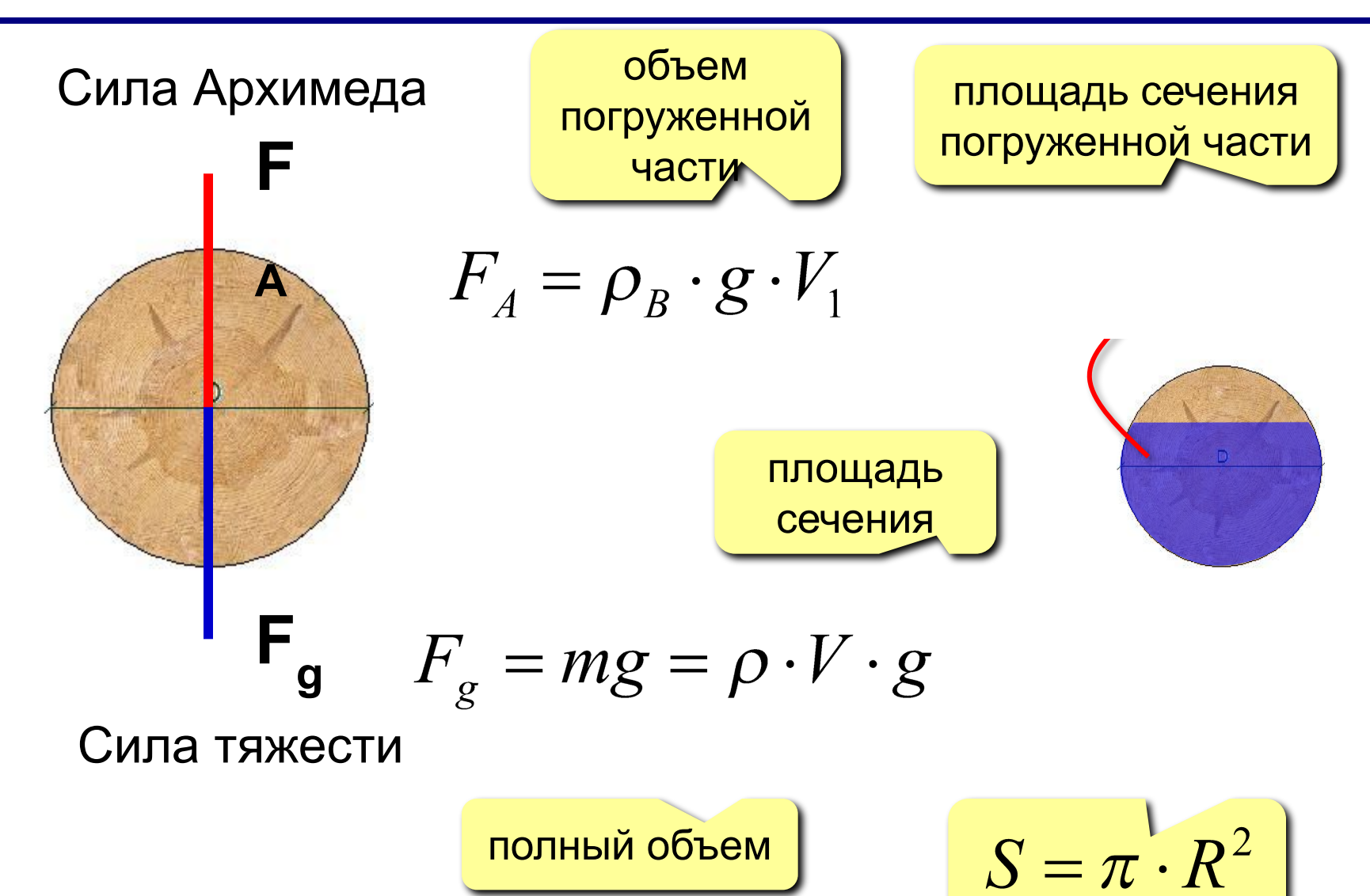

### Плавающее бревно: равновесие

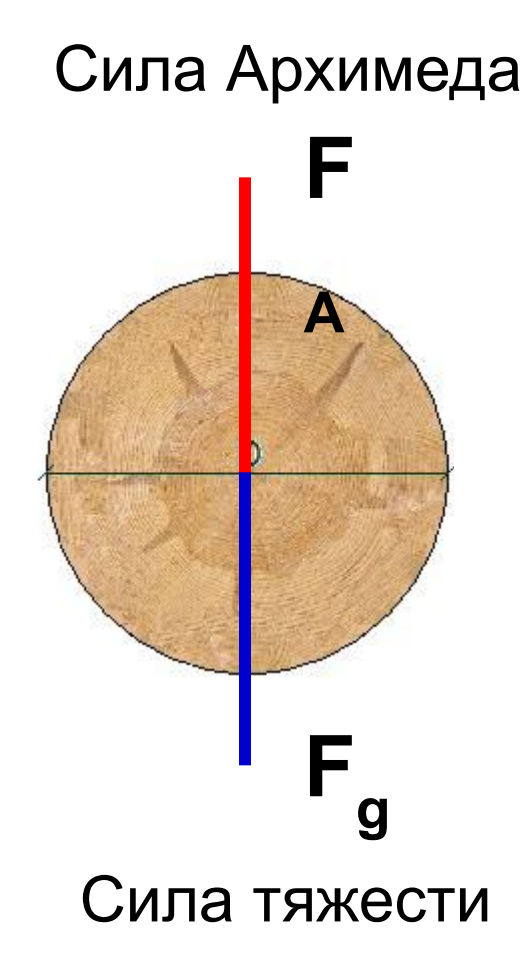

 $F_A = F_g$  $\rho_B \cdot S_1 \cdot \sum g = \rho \cdot S \cdot \sum g$  $\rho_{B} \cdot S_{1} = \rho \cdot S$ 

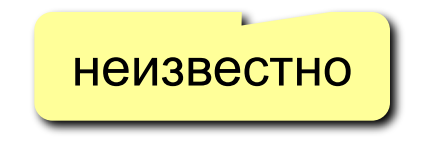

### Плавающее бревно: площадь сечения

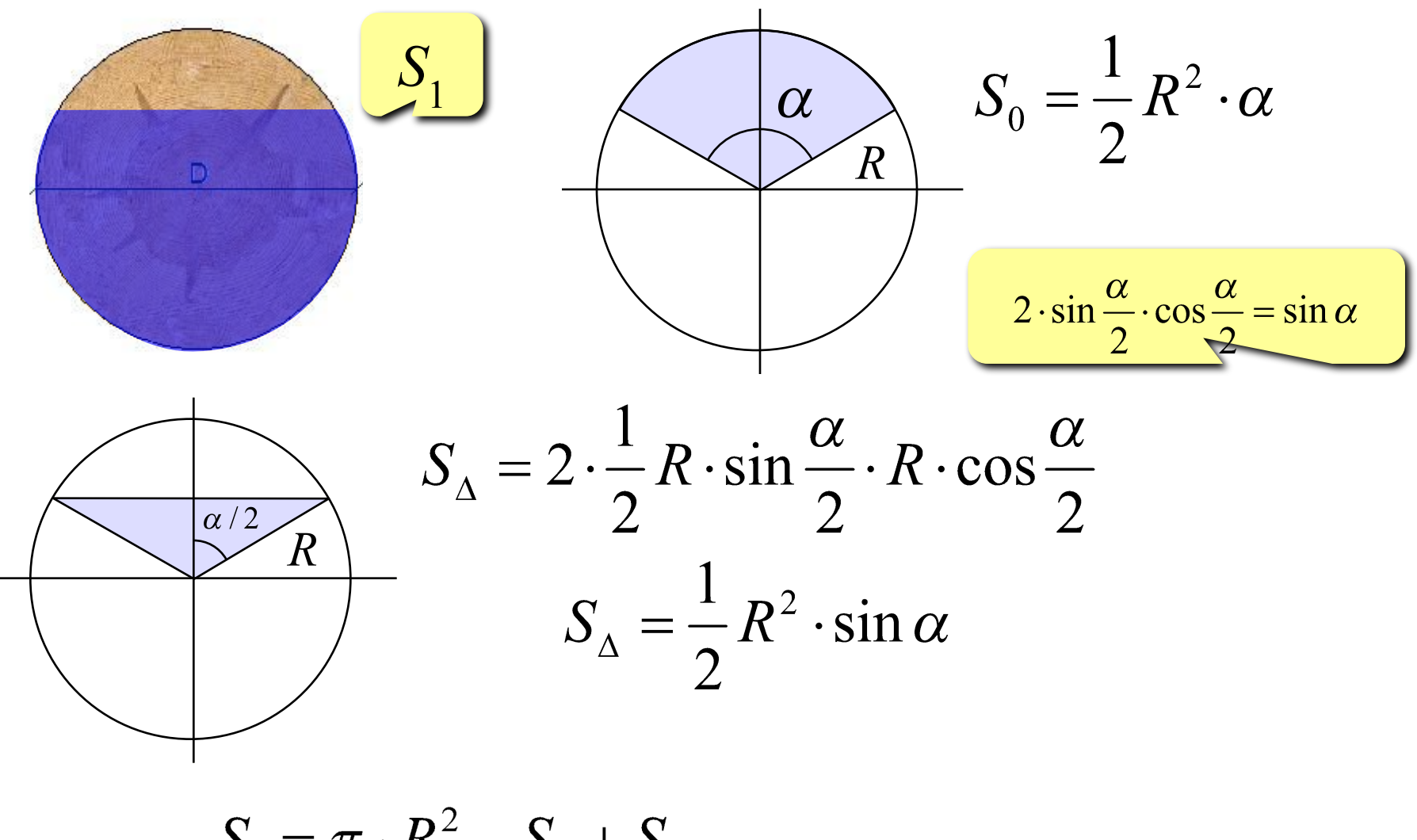

 $S_1 = \pi \cdot R^2 - S_0 + S_{\lambda}$ 

28

### Плавающее бревно: уравнение

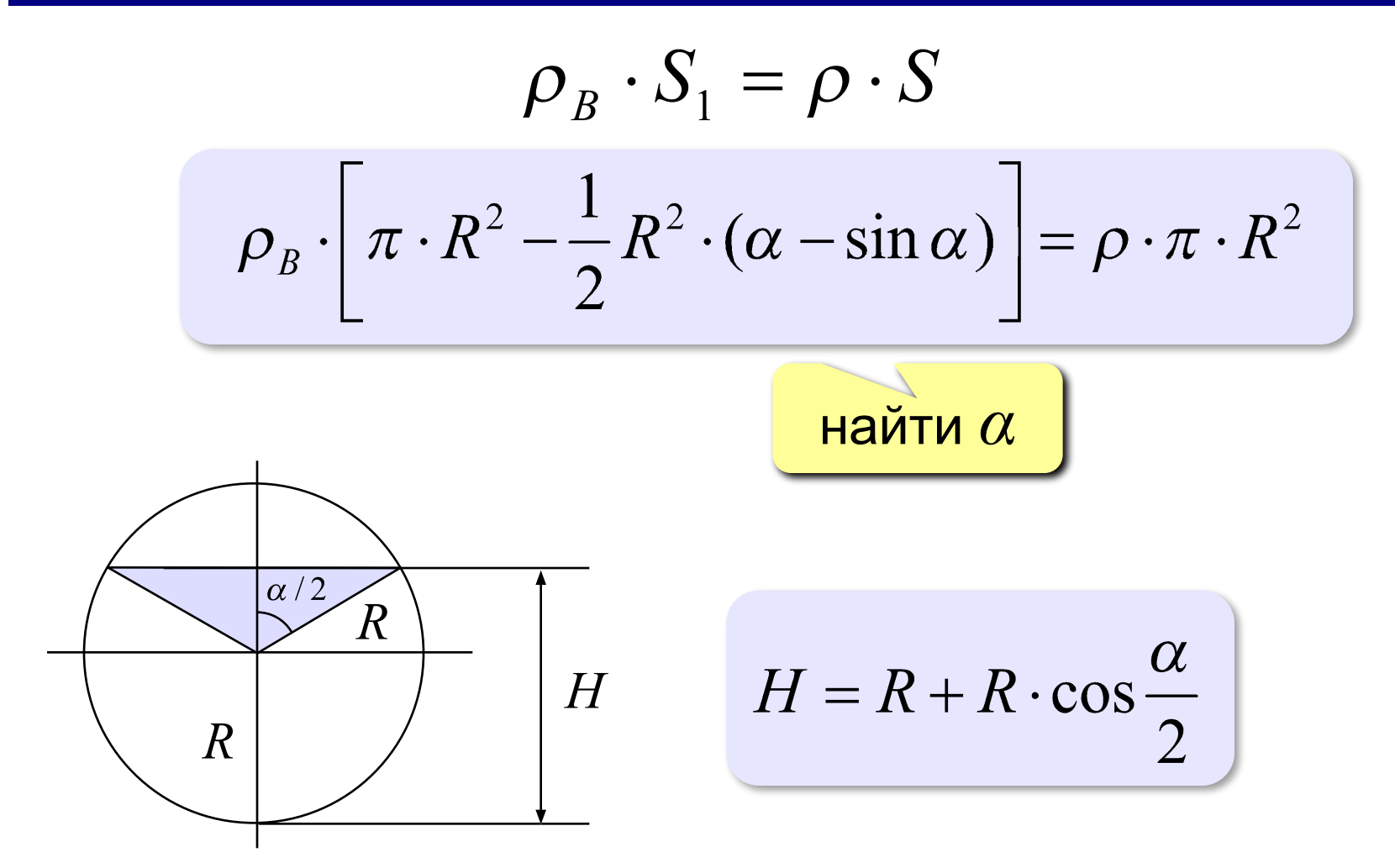

## **Методы вычислений**

## **Тема 3. Оптимизация**

### **<sup>31</sup> Оптимизация**

**Оптимизация** – это поиск оптимального (наилучшего) варианта в заданных условиях.

**Оптимальное решение** – такое, при котором некоторая заданная функция (*целевая функция*) достигает минимума или максимума.

#### **Постановка задачи:**

- **• целевая функция**
	- $f(x) \rightarrow min$ (расходы, потери, ошибки)  $f(x) \rightarrow \max$ (доходы, приобретения)
- **• ограничения**, которые делают задачу осмысленной

*Задача без ограничений*: построить дом при минимальных затратах. *Решение*: не строить дом вообще.

### **<sup>32</sup> Оптимизация**

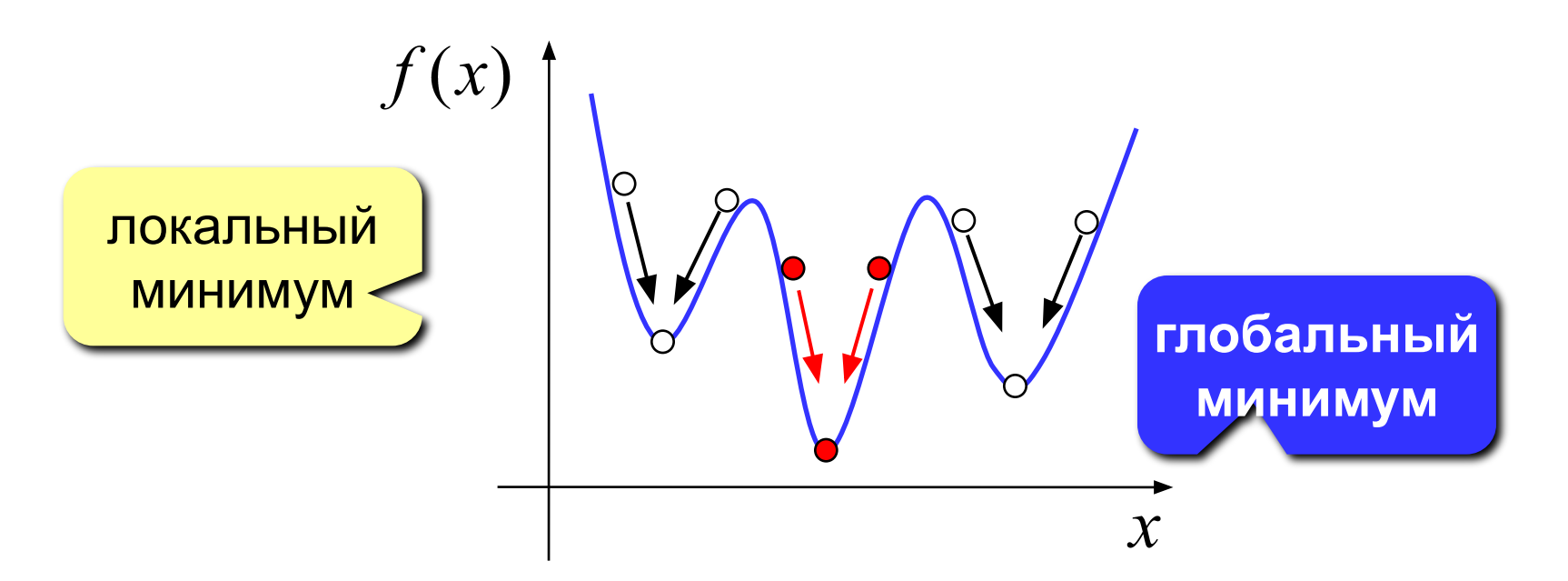

- обычно нужно найти **глобальный минимум**
- большинство численных методов находят только **локальный минимум**
- минимум, который найдет *Excel,* зависит от выбора начального приближения («шарик на горке скатится в ближайшую ямку»)

### **<sup>33</sup> Поиск минимума функции**

 $y = x^2 + 6\sin x + 5\cos x$ 

#### **1. Строим график функции (диаграмма «Точечная»)**

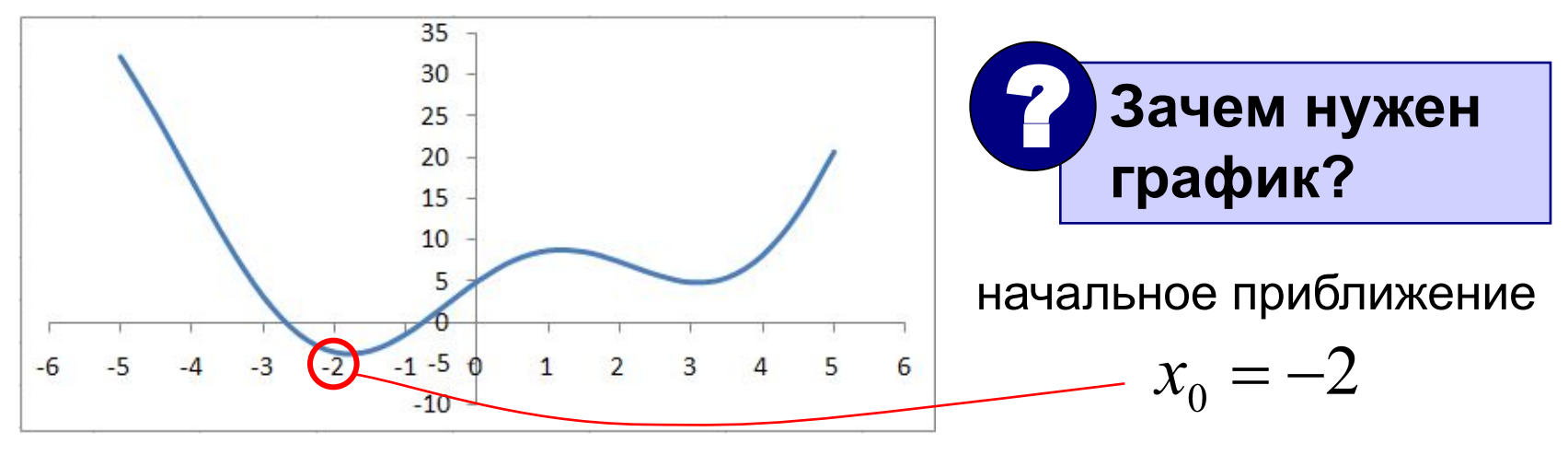

#### **2. Подготовка данных**

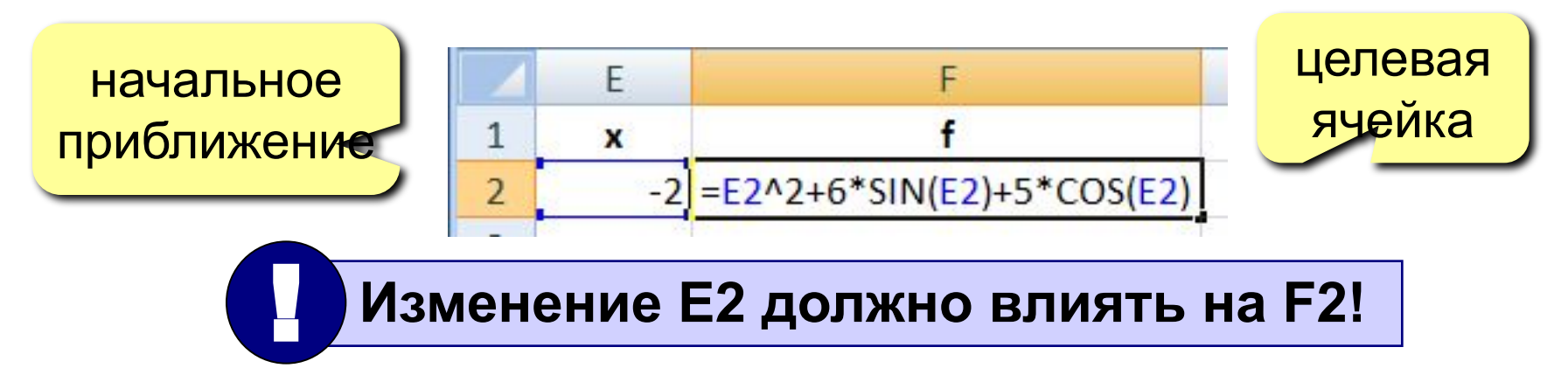

### **<sup>34</sup> Поиск минимума функции**

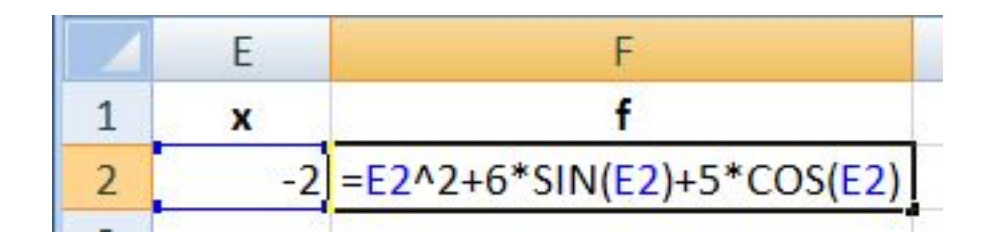

#### **3. Надстройка «Поиск решения»**

изменяемые ячейки: E2 D2:D6 D2:D6; C5:C8 ограничения  $A1 \leq 20$ B2:B8 **>=** 5  $A1 =$ целое

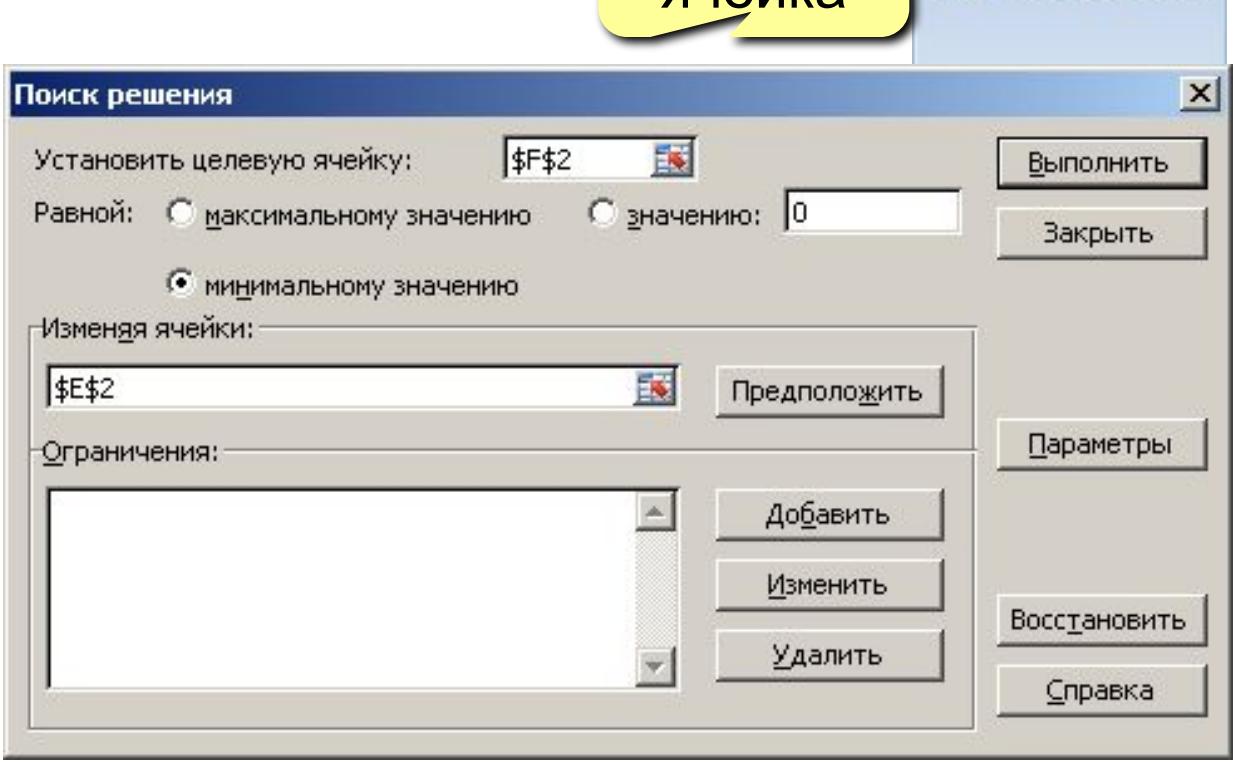

целевая

ячейка

Рецензирование

2 Поиск решения

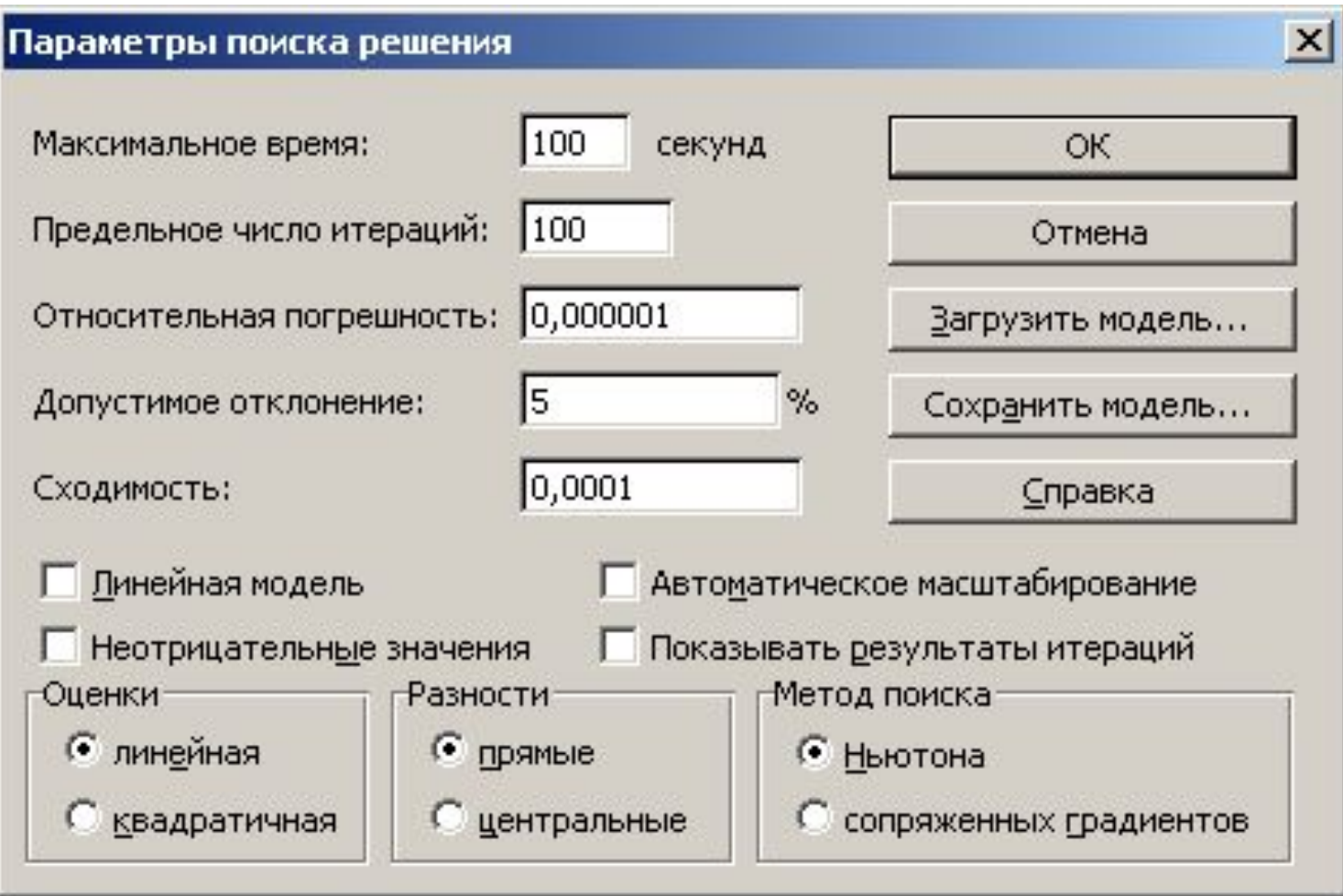

### **<sup>36</sup> Оптимизация**

#### ? **Подбор параметра – это оптимизация?**

#### **Надстройка «Поиск решения» позволяет:**

- искать минимум и максимум функции
- использовать несколько изменяемых ячеек и диапазонов
- вводить ограничения (**<=**, **>=**, целое, двоичное)

 **Как влияет ограничение «A1-целое» на сложность решения задачи?** ?
# **Методы вычислений**

## **Тема 4. Восстановление зависимостей**

**Пары значений (аргумент-функция):**

 $(x_1, y_1), (x_2, y_2), ..., (x_n, y_n)$ задают некоторую неизвестную функцию  $y = f(x)$ 

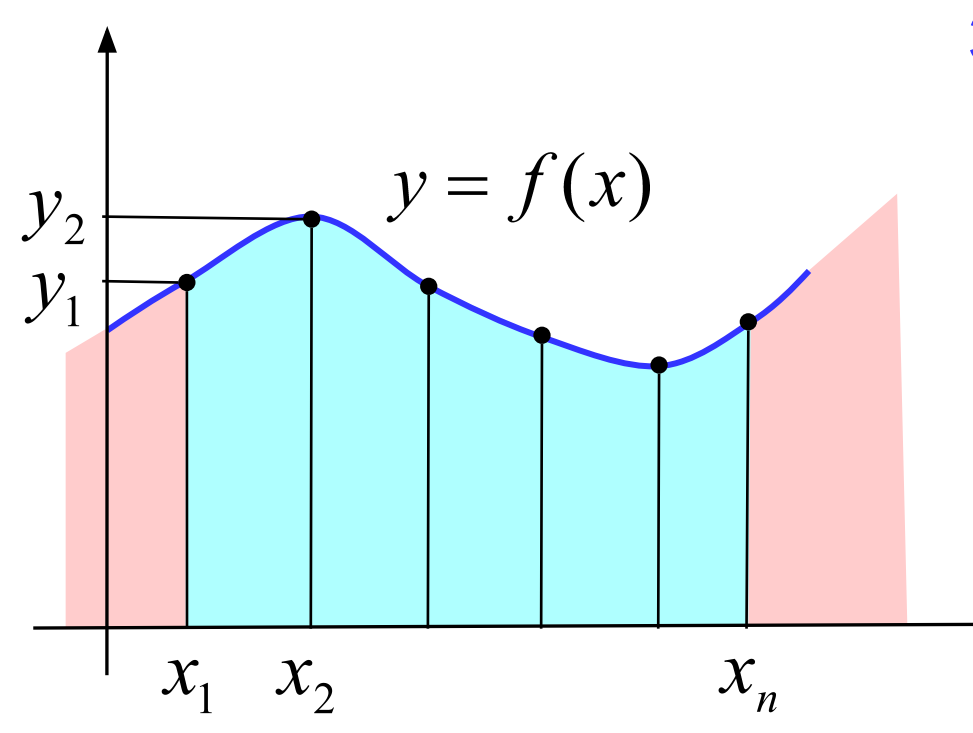

#### **Зачем:**

- •найти  $y$  в промежуточных точках *(интерполяция)*
- •найти  $y$  вне диапазона измерений *(экстраполяция, прогнозирование)*

какую?

## **<sup>39</sup> Какое решение нам нужно?**

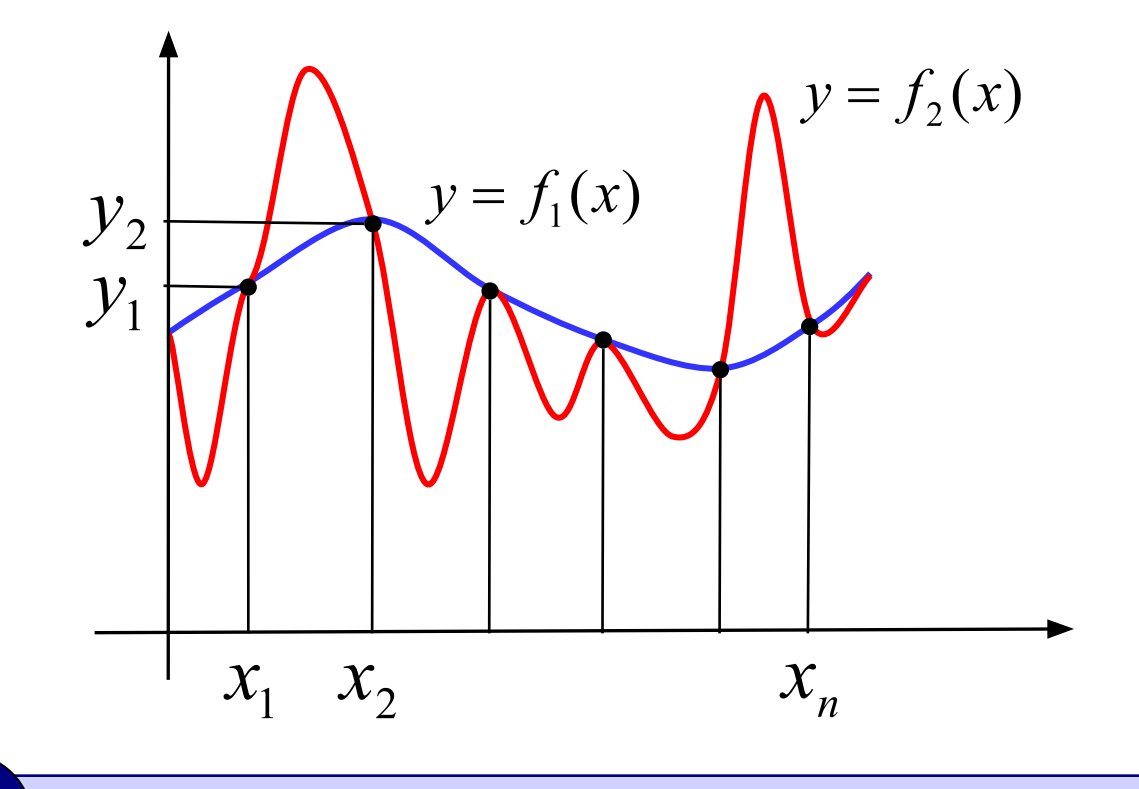

 **Через заданный набор точек проходит бесконечно много разных кривых!** !

**Вывод:** задача **некорректна**, поскольку решение неединственно.

Корректная задача: найти функцию заданного вида, которая лучше всего соответствует данным.

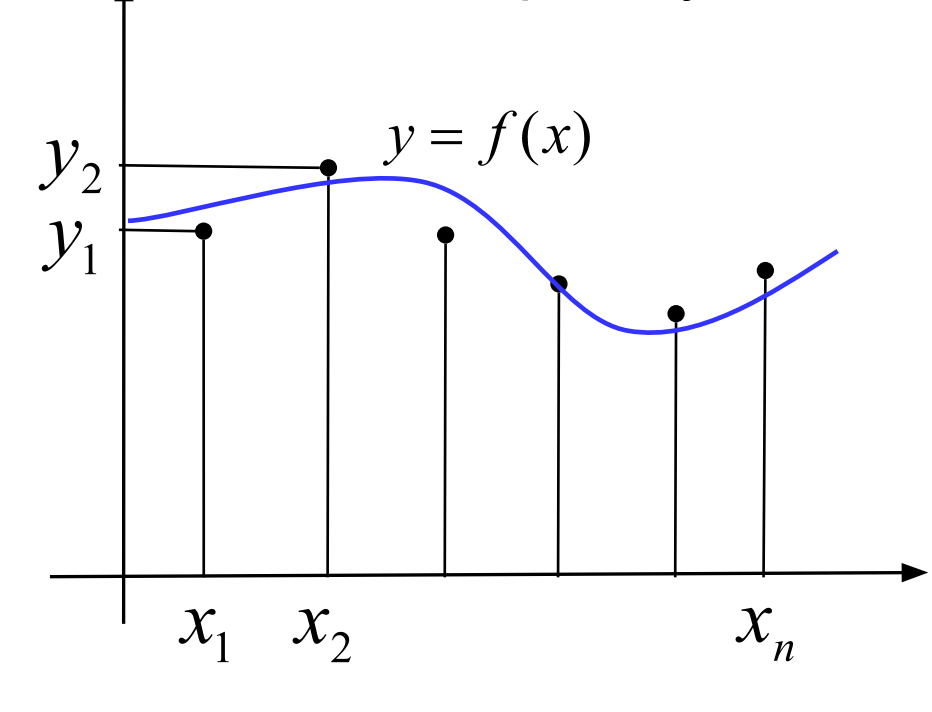

График функции не

обязательно проходит

через заданные точки!

Примеры: •линейная  $y = a \cdot x + b$ •полиномиальная  $y = a_3x^3 + a_2x^2 + a_1x + a_0$ • степенная  $y = a \cdot x^b$ •экспоненциальная  $y = a \cdot e^{bx}$ •логарифмическая  $y = a \cdot \ln x + b$ Как выбрать функцию?

#### 41 Что значит «лучше всего соответствует»?

#### Метод наименьших квадратов (МНК):

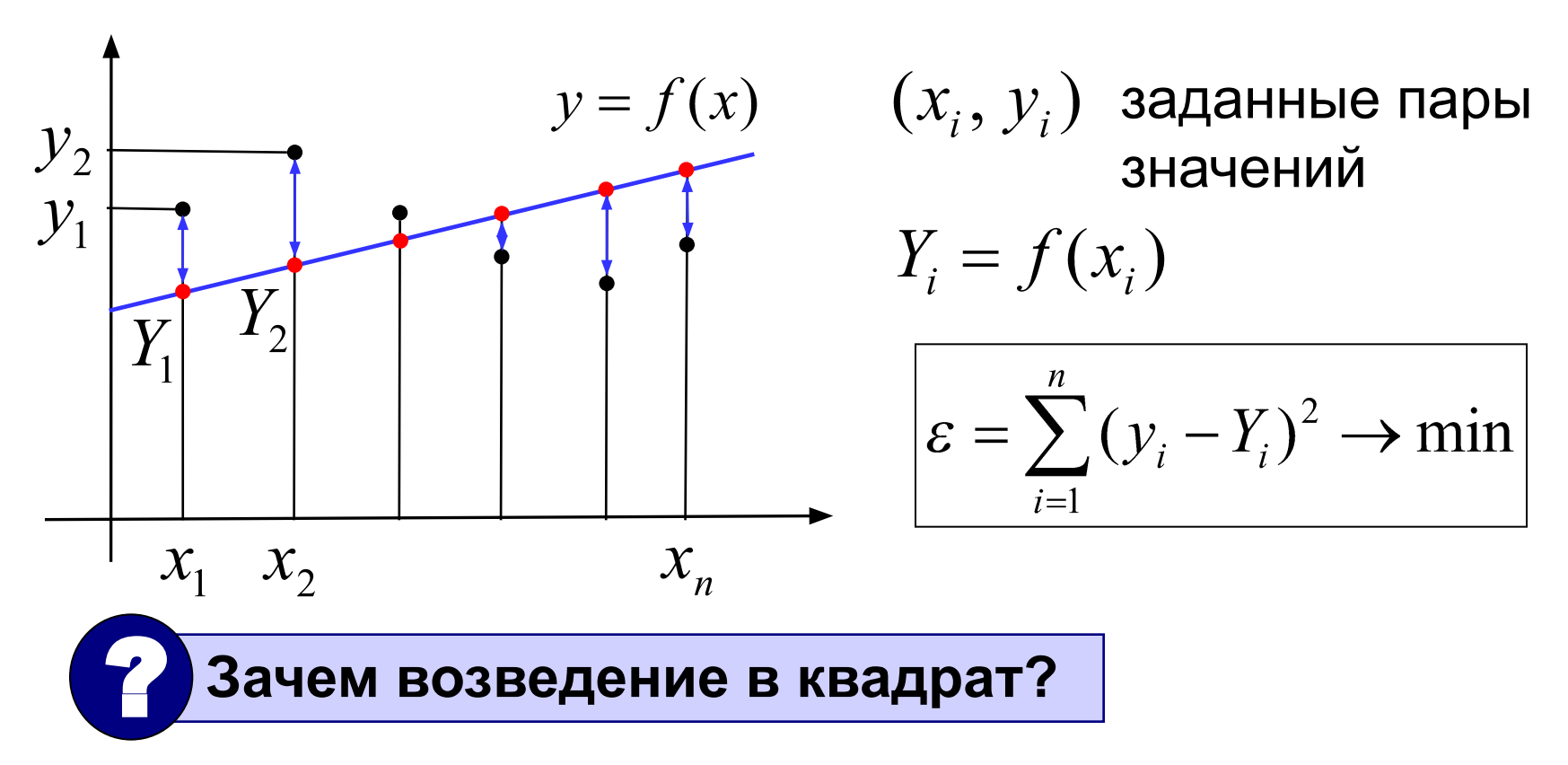

- 1) чтобы складывать положительные значения
- 2) решение сводится к системе линейных уравнений (просто решать!)

#### МНК для линейной функции

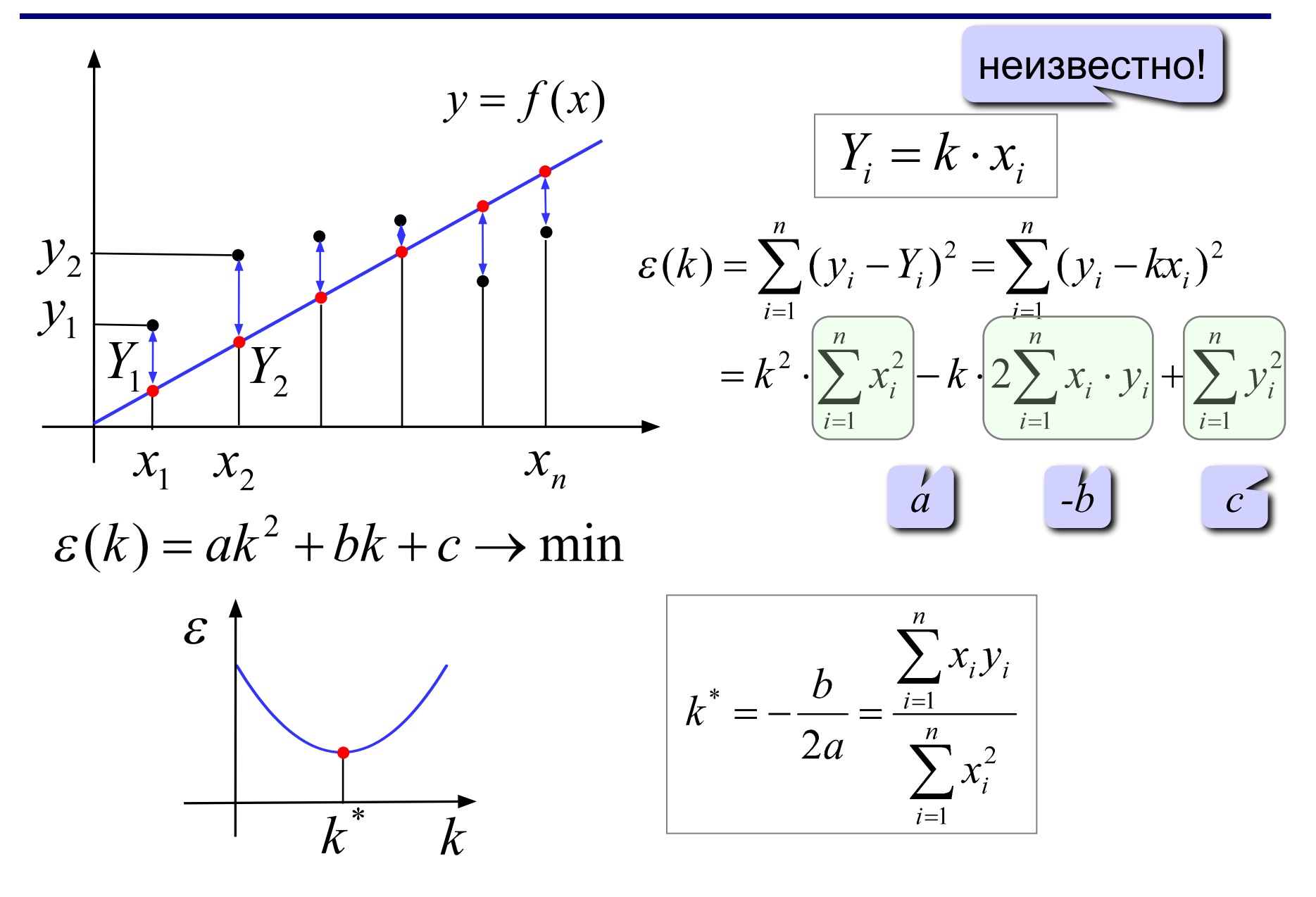

#### Сопротивление проводника

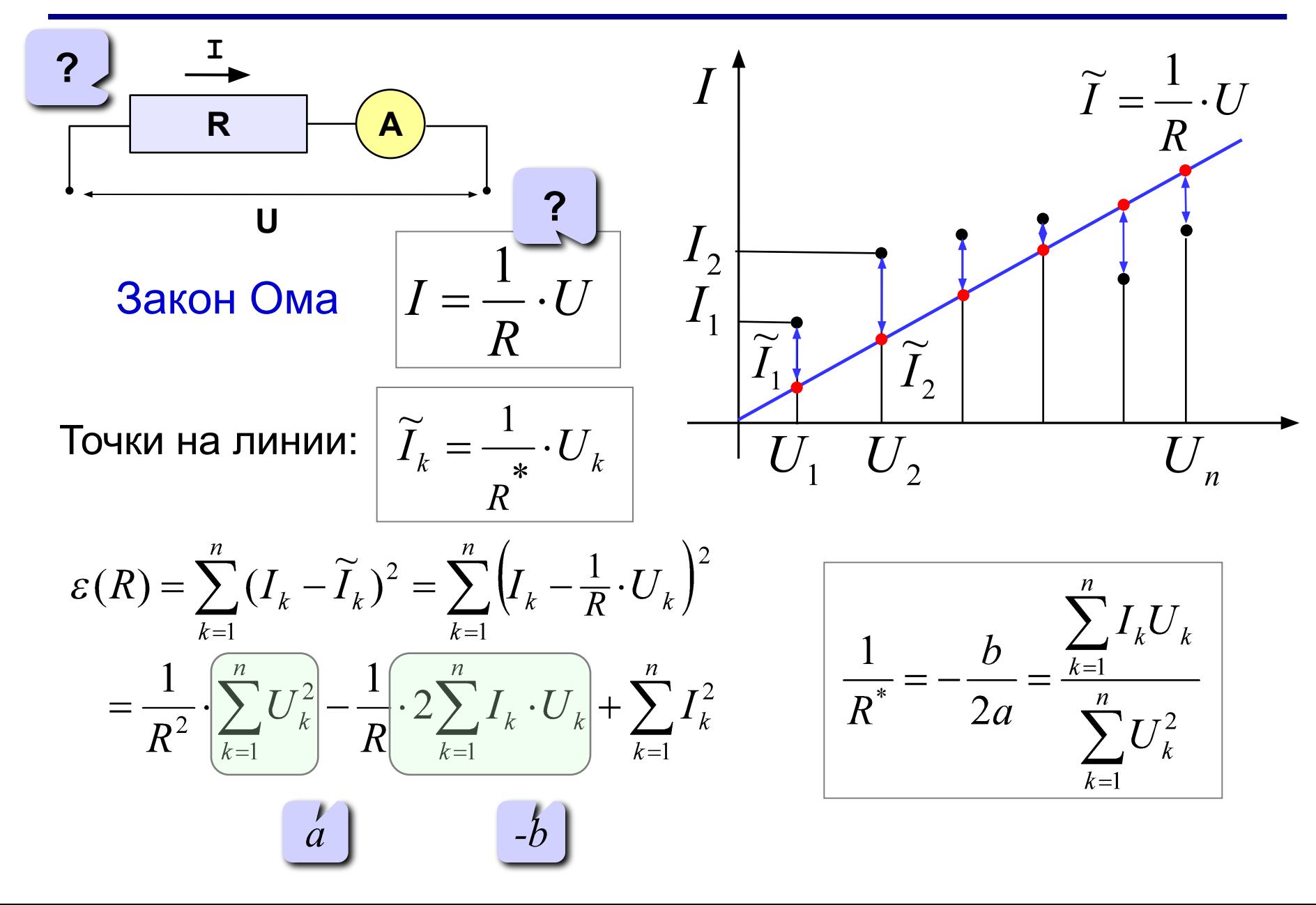

## **<sup>44</sup> Обработка результатов эксперимента**

**Задача.** В файле **mnk.txt** записаны в столбик 10 пар чисел (напряжение, ток), полученные в результате эксперимента с одним резистором. Найти (приближенно) его сопротивление по методу наименьших квадратов.

 $\overline{2}$ 

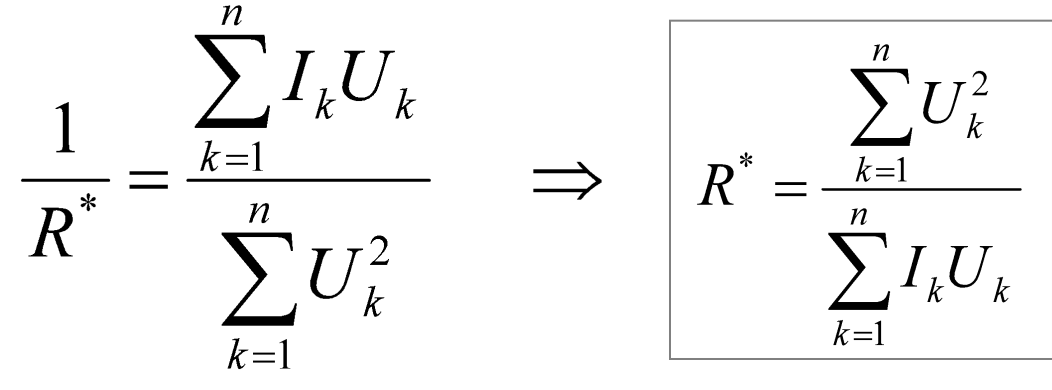

#### **Этапы решения:**

1.Прочитать данные из файла в массивы **U** и **I**.

2. Вычислить

$$
\sum_{k=1}^n I_k U h_k \sum_{k=1}^n U
$$

3.Вычислить *R \** .

#### Работа с файлами: принцип с

**Переменная типа «текстовый файл»: var f: text;**

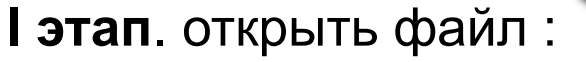

• связать переменную **f** с файлом

**Assign(f, 'mnk.txt');**

• открыть файл (сделать его активным, приготовить к работе)

**Reset(f); {для чтения}**

**Rewrite(f); {для записи}**

**II этап**: работа с файлом

**Read ( f, n ); { ввести значение n }**

**Write ( f, n ); { записать значение n }**

**Writeln ( f, n );{c переходом на нов.строку }**

**III этап:** закрыть файл

**Close(f);** 

## **<sup>46</sup> Обработка результатов эксперимента**

#### **Чтение данных:**

```
var f: text;
...
begin
   Assign(f, 'mnk.txt');
   Reset(f);
   for k:=1 to 10 do begin
     Read(f, U[k], I[k]);
     Writeln(U[k]:0:3, ' ', I[k]:0:3);
   end; 
   Close(f);
end.
                     U, I: array[1..10] of real;
                        k: integer;
                 Какие переменные и массивы
                 надо объявить?
             ?
```
### Обработка результатов эксперимента

#### Вычисления:

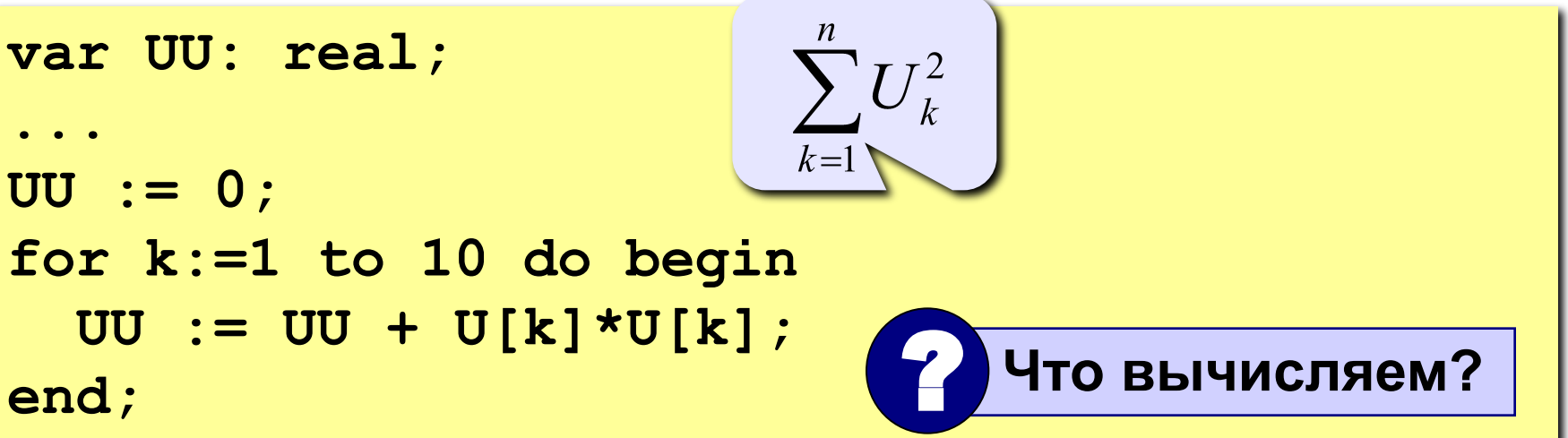

$$
\begin{array}{|c|c|}\n\hline\n\end{array}
$$
Как найти
$$
\sum_{k=1}^{n} I_k U_k
$$
?  
Kak найти  $R^*$ ?

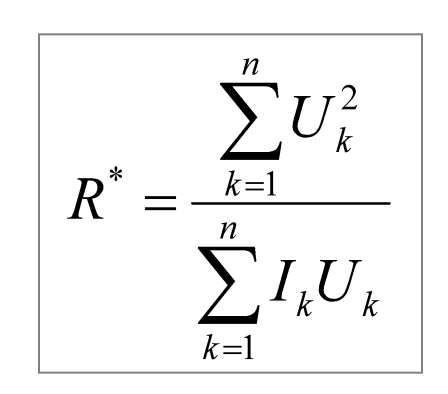

**«4»: Используя метод наименьших квадратов, найти приближенное значение сопротивления по данным файла mnk.txt.**

**«5»: Сделать то же самое, предполагая, что в файле неизвестное количество пар значений, но не более 100. Цикл ввода должен выглядеть так:**

> пока не достигнут конец файла (**eof** = *end of file*)

while not 
$$
\text{cof}(f)
$$
 do begin

\n{`wraem U[k] w I[k]}`

\n{`ryT eu e vTo-ro Haqo cqearar b }`

\nend;

## Коэффициент достоверности (Excel)

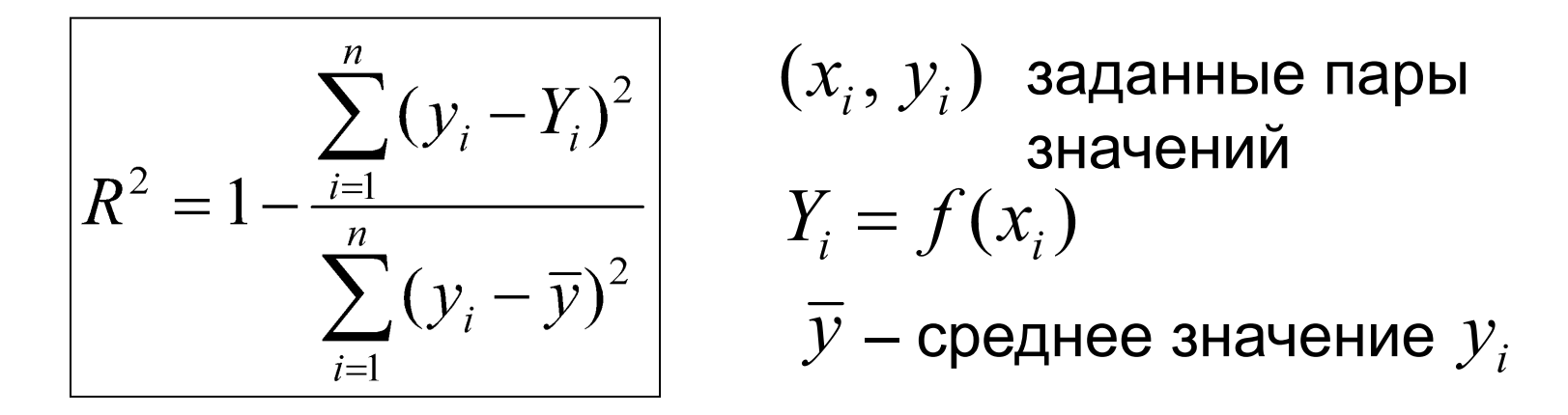

#### Крайние случаи:

•если график проходит через точки:

$$
R^2=1
$$

•если считаем, что у не меняется и  $Y_i = \overline{y}$ .

$$
R^2=0
$$

Фактически – метод наименьших квадратов!

#### Диаграмма «График»:

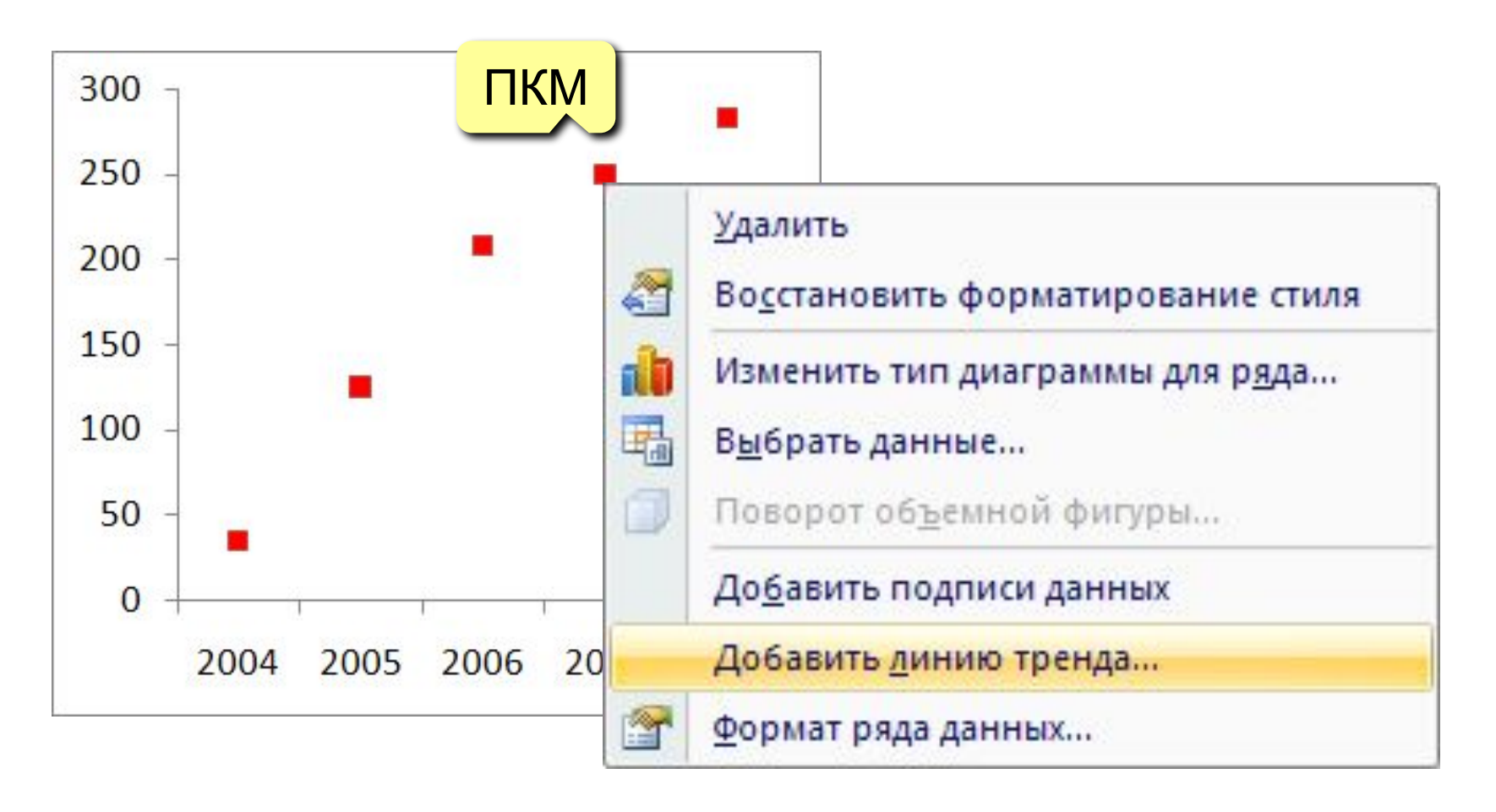

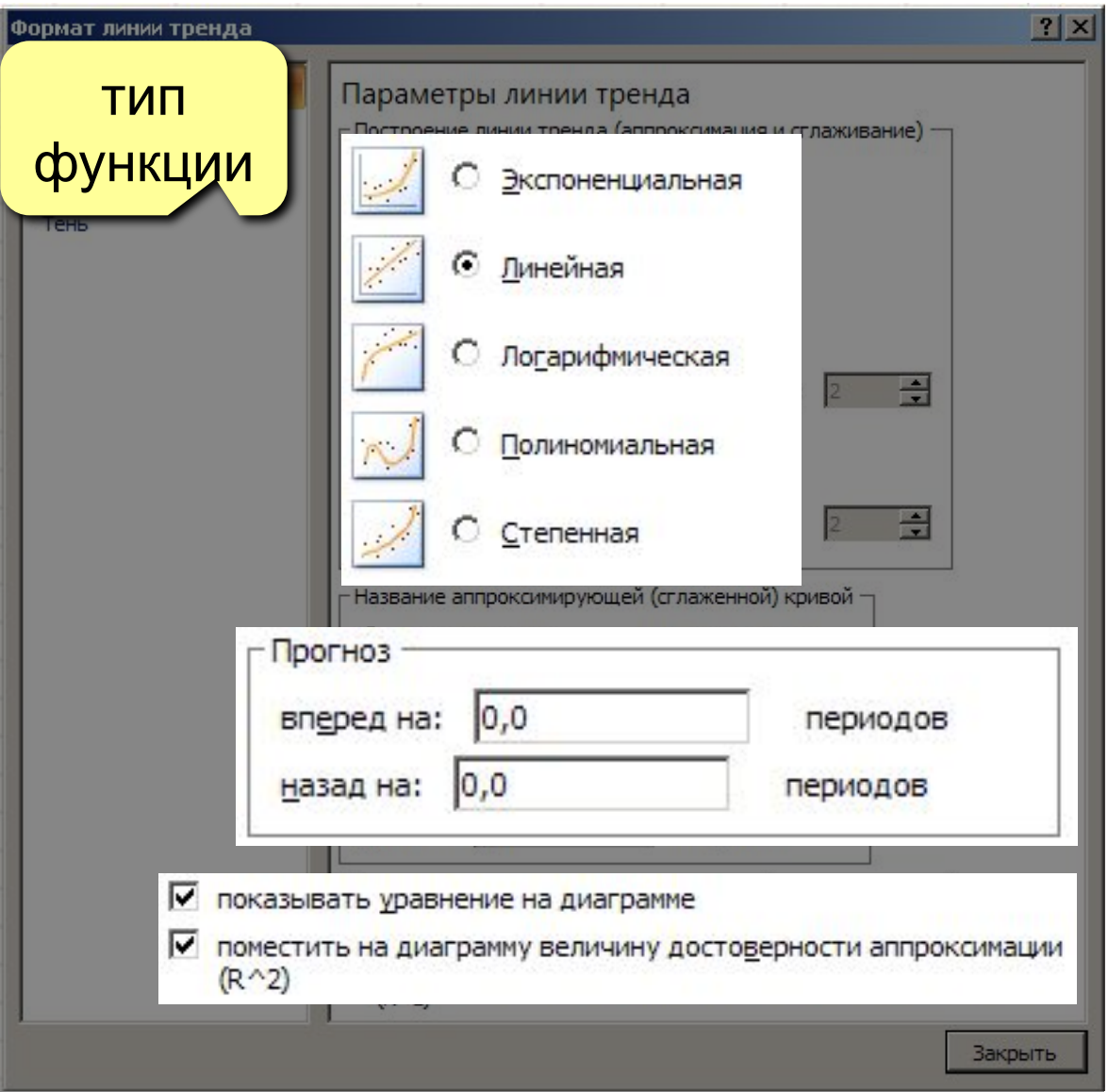

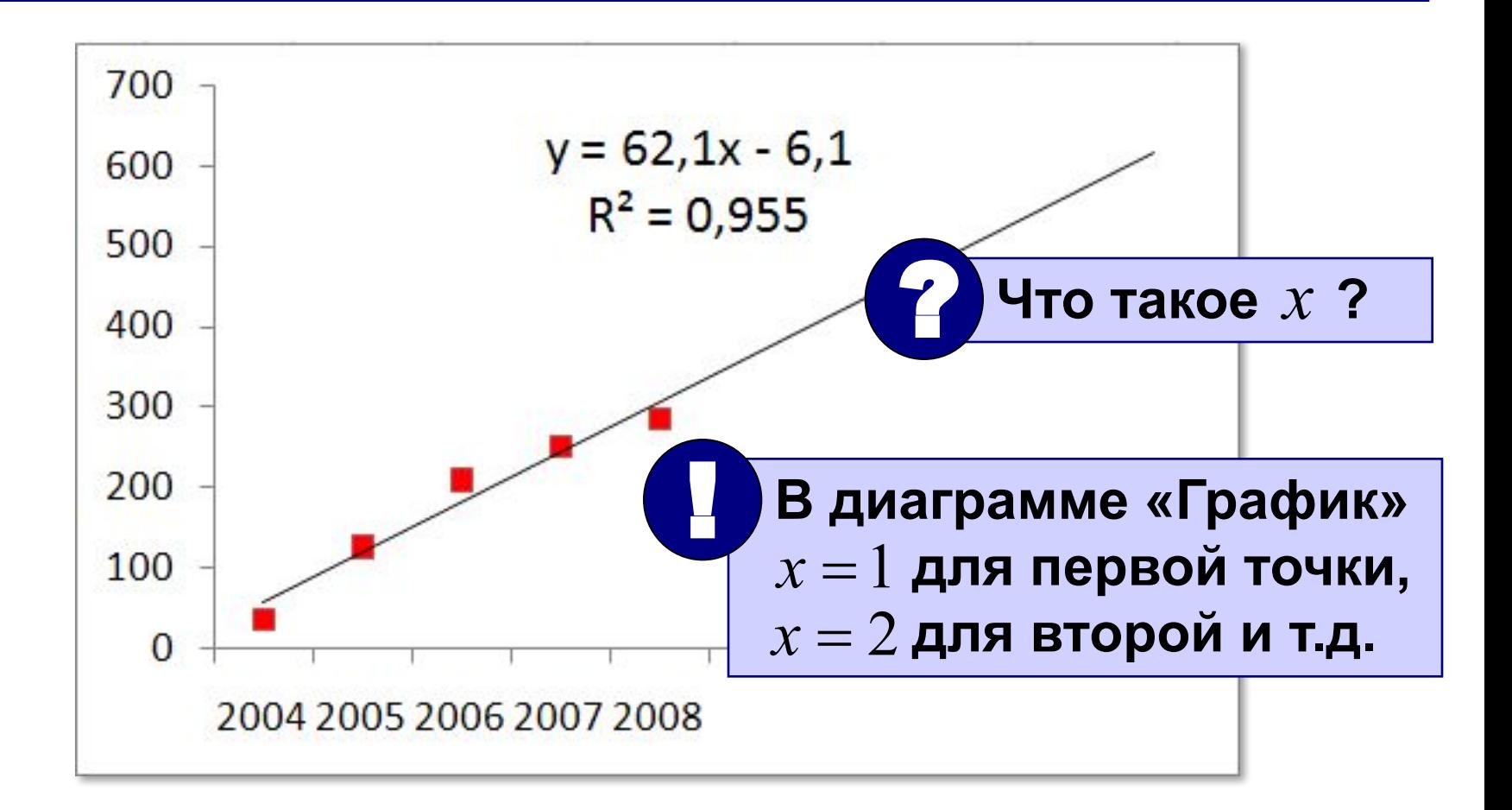

? **Насколько хорошо выбрана функция?**

**Сложные случаи** (нестандартная функция):

$$
f(x) = a \cdot \sin kx + b
$$

? **Что делать?**

**Алгоритм:**

- 1) выделить ячейки для хранения  $a, k, b$
- 2) построить ряд  $Y_i = f(x_i)$  для тех же  $x_i$
- 3) построить на одной диаграмме ряды  $y_i$  и  $Y_i$
- 4) попытаться подобрать  $a, k, b$  так, чтобы два графика были близки
- 5) вычислить  $R^2$ в отдельной ячейке функции: СУММКВРАЗН – сумма квадратов разностей рядов

$$
\Box\text{L} \text{M} \text{C} \Pi \text{P} - \Box\text{M} \text{C} \text{H} \text{C} \text{M} \text{S}
$$

**6)** Поиск решения:  $R^2$  → min

 **Это задача оптимизации!** !

# **Методы вычислений**

## **Тема 5. Статистика**

## **<sup>55</sup> Ряд данных и его свойства**

**Ряд данных** – это упорядоченный набор значений  $x_1, x_2, ..., x_n$ 

**Основные свойства** (ряд **A1:A20**):

- количество элементов **=СЧЕТ(A1:A20)**
- количество элементов, удовлетворяющих некоторому условию:
	- **= СЧЕТЕСЛИ(A1:A20;"<5")**
- минимальное значение **=МИН(A1:A20)**
- максимальное значение **=МАКС(A1:A20)**
- сумма элементов **=СУММ(A1:A20)**
- среднее значение **=СРЗНАЧ(A1:A20)**

## **<sup>56</sup> Дисперсия**

Для этих рядов одинаковы МИН, МАКС, СРЗНАЧ

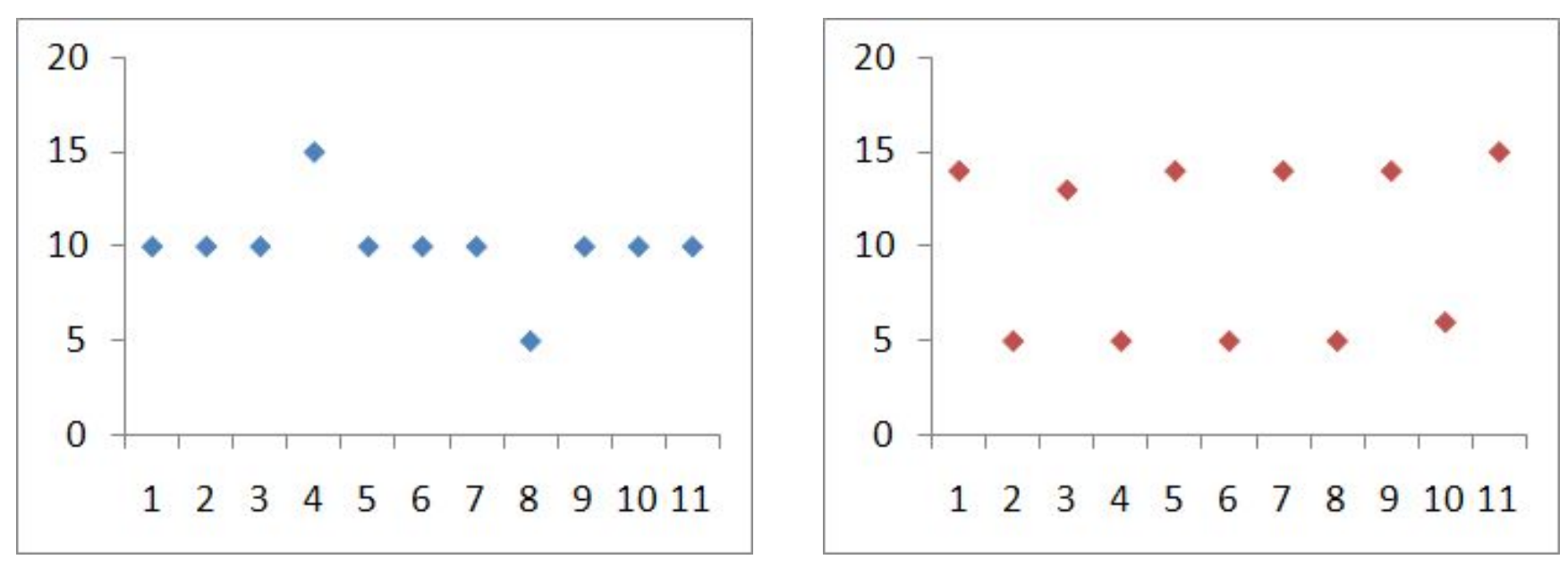

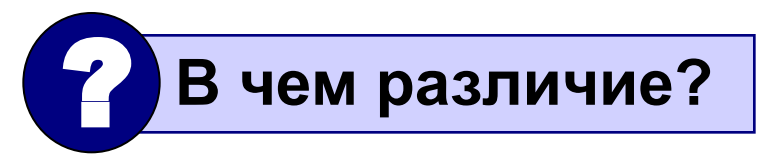

**Дисперсия** («разброс») – это величина, которая характеризует разброс данных относительно среднего значения.

**<sup>57</sup> Дисперсия**

$$
D_x = \frac{(x_1 - \overline{x})^2 + (x_2 - \overline{x})^2 + [1 + (x_n - \overline{x})^2]}{n}
$$
  

$$
\overline{x} = \frac{x_1 + x_2 + [1 + x_n]}{n}
$$
 cpeqhee apuφметическoe

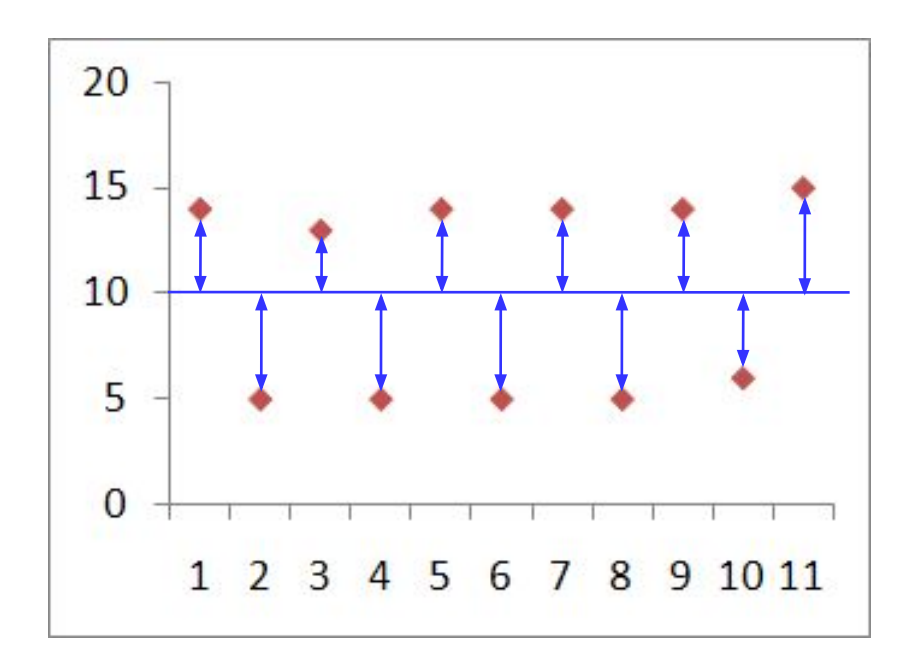

- $(x_1 \overline{x})^2$  квадрат отклонения  $x_1$ от среднего
- *средний* квадрат  $D_{x}$ отклонения от среднего значения

**Стандартная функция**

**=ДИСПР(A1:A20)**

*Функции – Другие – Статистические*

#### **Что неудобно:**

если  $x$  измеряется в метрах то  $D_r$  – в м<sup>2</sup>

 **В каких единицах измеряется?** ?

**СКВО = среднеквадратическое отклонение**

$$
\sigma_x = \sqrt{D_x}
$$

**=СТАНДОТКЛОНП(A1:A20)**

#### Два ряда одинаковой длины:

 $x_1, x_2, ..., x_n$  $y_1, y_2, ..., y_n$ 

Вопросы:

• есть ли связь между этими рядами (соответствуют ли пары  $(x_i, y_i)$  какой-нибудь зависимости  $y = f(x)$ )

• насколько сильна эта связь?

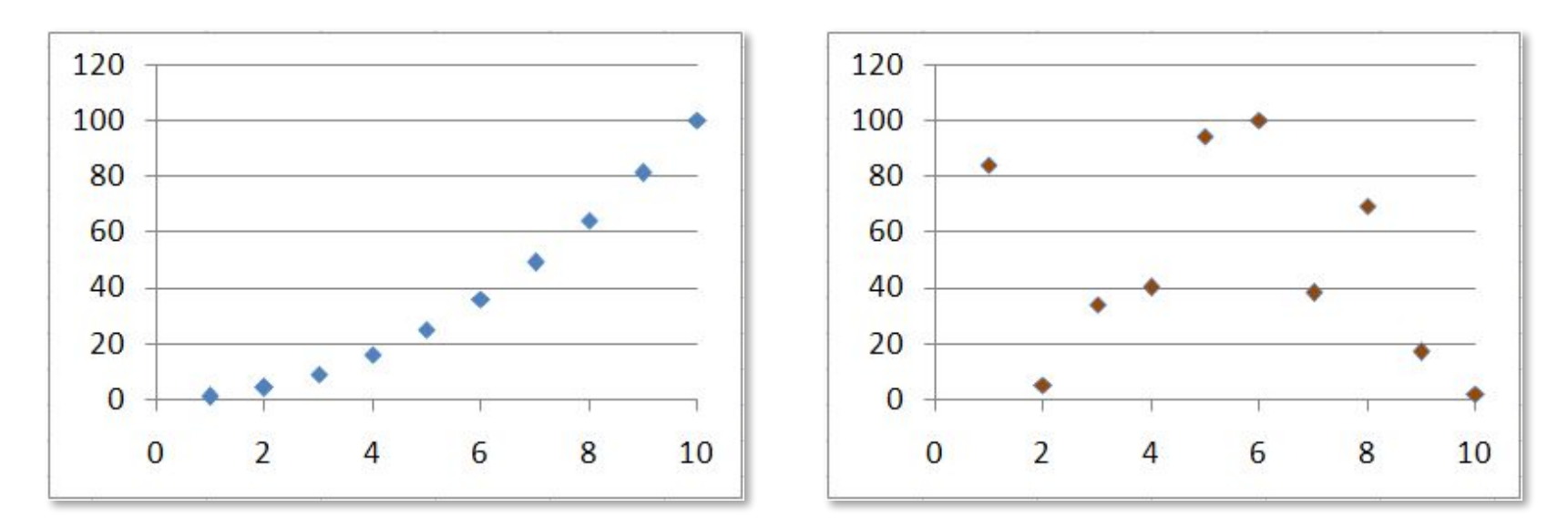

#### Взаимосвязь рядов данных

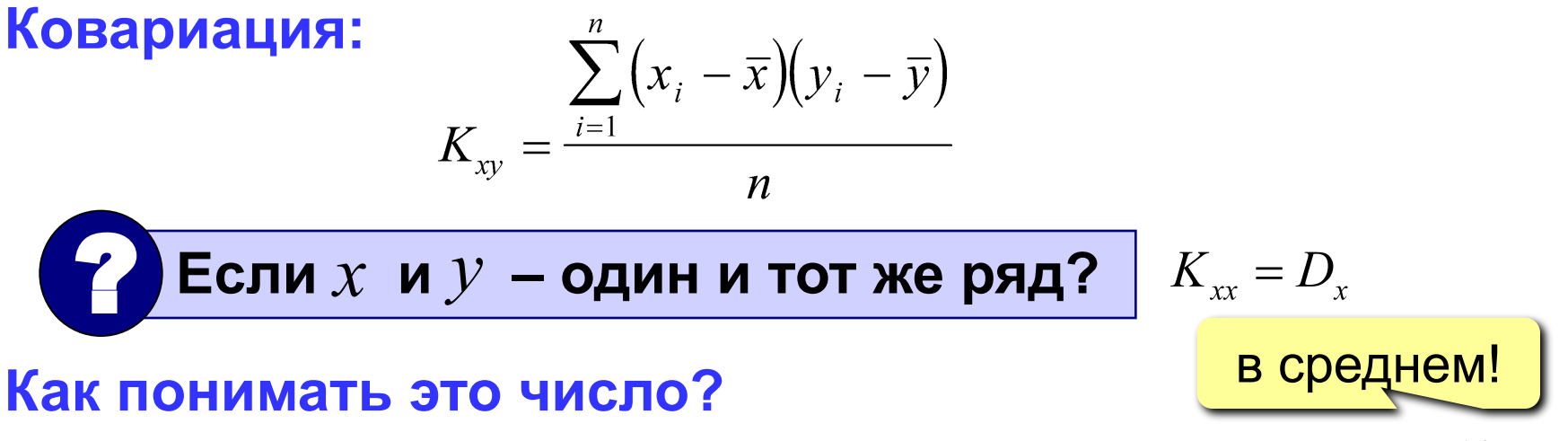

- если  $K_{xy} > 0$  увеличение  $\chi$  приводит к увеличению  $\mathcal{Y}$
- если  $K_{xy}$  < 0 увеличение  $\boldsymbol{\mathcal{X}}$  приводит к уменьшению  $\boldsymbol{\mathcal{V}}$
- •если  $K_{xy} \approx 0$  связь обнаружить не удалось

#### Что плохо?

- единицы измерения: если  $x$  в метрах,  $y$  в литрах, ТО  $K_{xy}$  – В М  $\cdot$  Л
- $K_{xy}$  зависит от абсолютных значений  $x$  и  $y$ , поэтому ничего не говорит о том, насколько сильна связь

#### $=$ KOPPEJI (A1 : A20 ; B1 : B20)

- •если  $\rho_{xy} \approx 0$  : связь обнаружить не удалось
- если  $\rho_{xy}$  < 0 : увеличение  $X$  приводит к уменьшению  $Y$
- если  $\rho_{xy} > 0$  : увеличение  $X$  приводит к увеличению  $Y$

#### Как понимать это число?

**3MephOCTB?** 6e3p  
\n
$$
-1 \leq \rho_{xy} \leq 1
$$

$$
\rho_{xy} = \frac{K_{xy}}{\sigma_x \cdot \sigma_y} \qquad \sigma_x, \ \sigma_y
$$
 – СКВО рядов *x* и *y*  
**Какова размерность?** безразмерный!

Коэффициент корреляции:

#### **Как понимать коэффициент корреляции?**

0 
$$
| \rho_{xy} | \le 0.2
$$
 : очень слабая корреляция  
0,2  $| \rho_{xy} | \le 0.5$  : слабая  
0,5  $| \rho_{xy} | \le 0.7$  : средняя  
0,7  $| \rho_{xy} | \le 0.9$  : сильная  
0,9  $| \rho_{xy} | \le 1$  : очень сильная  
 $\rho_{xy} = 1$  : линейная зависимость  $y = ax + b$ ,  $a > 0$   
 $\rho_{xy} = -1$  : линейная зависимость  $y = ax + b$ ,  $a < 0$ 

**Если**  $\rho_{xy} \approx 0$ , то связи нет?

#### **Метод для определения линейной зависимости!** !

# **Методы вычислений**

## **Тема 6. Моделирование**

(по мотивам учебника А.Г. Гейна и др., Информатика и ИКТ, 10 класс, М.: Просвещение, 2008)

#### **Модель деления**

 $\overline{N}$  $N = 2^{i} N_{i}$  $N_{\rm o}$  – начальная численность  $N_1 = 2N_0$  – после 1 цикла деления  $N_{2}=2N_{1}=4N_{0}$  – после 2-х циклов  $\,N$  $N_i = 2N_{i-1} = 2^i N_0$ 

#### **Особенности модели:**

- 1) не учитывается смертность
- 2) не учитывается влияние внешней среды
- 3) не учитывается влияние других видов

### **Модель неограниченного роста (T. Мальтус)**

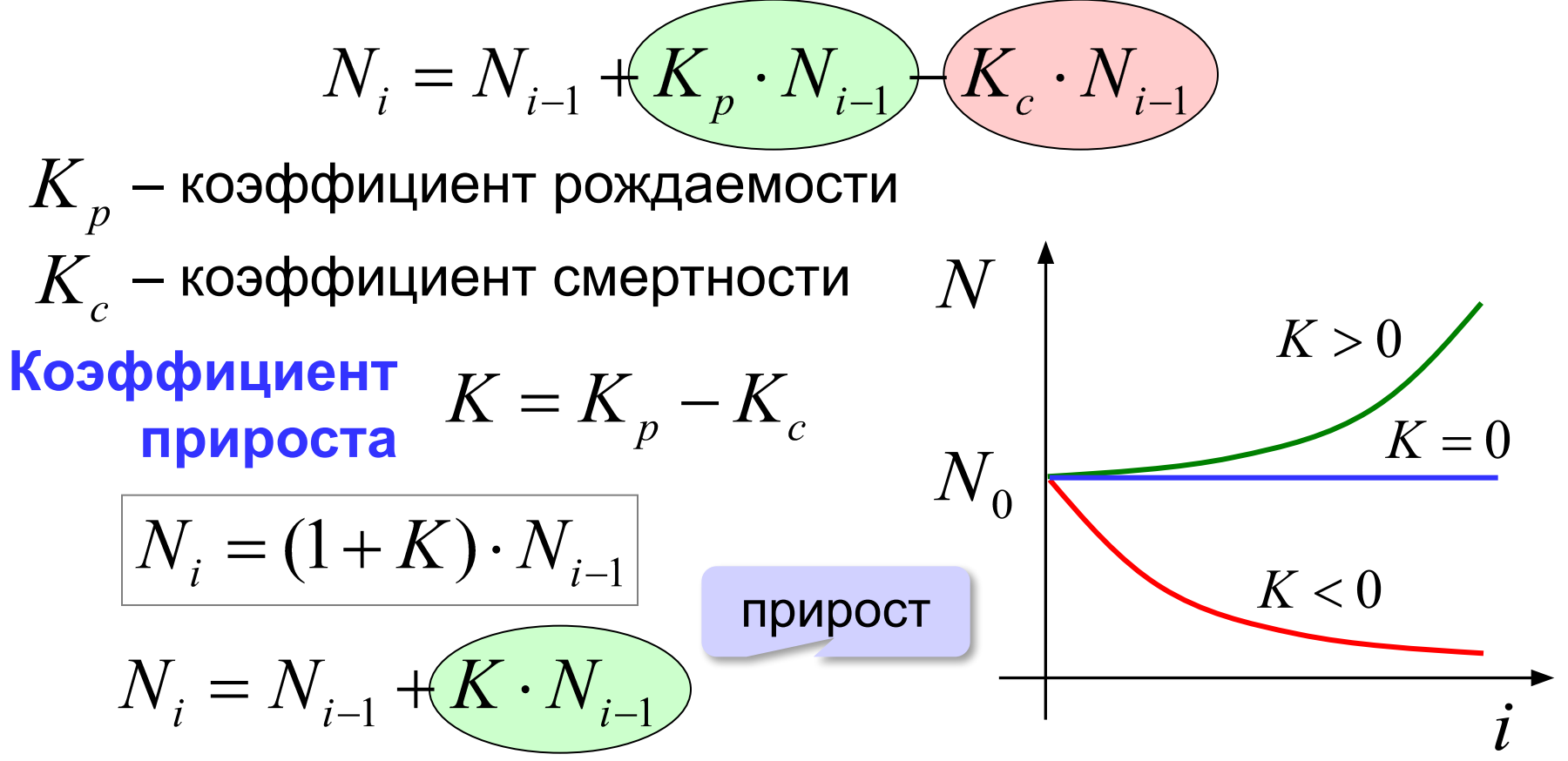

#### **Особенности модели:**

- 1) не учитывается влияние численности *N* и внешней среды на *K*
- 2) не учитывается влияние других видов на *K*

## **<sup>66</sup> Модель ограниченного роста (П. Ферхюльст)**

*L* – предельная численность животных

#### **Идеи:**

$$
N_i = (1 + K_L) \cdot N_{i-1}
$$

- 1) коэффициент прироста  $K_{\overline{L}}$  зависит от численности  $N$
- 2) при  $N=0$  должно быть  $K_{L}=K$  (начальное значение)
- 3) при *N=L* должно быть  $K_{I}=0$  (достигнут предел)

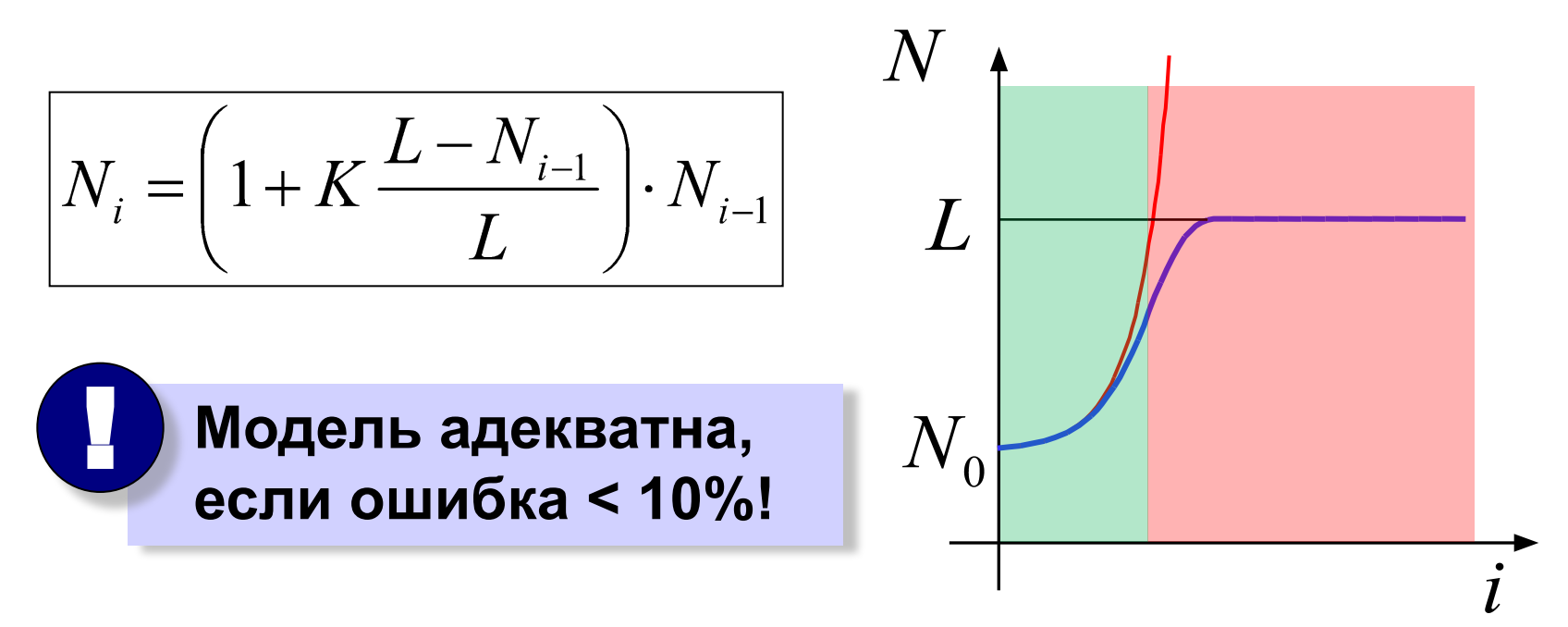

## **<sup>67</sup> Модель с отловом**

**Примеры:** рыбоводческое хозяйство, разведение пушных зверей и т.п.

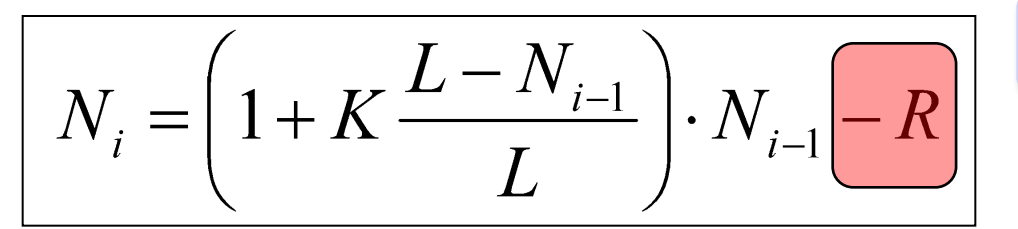

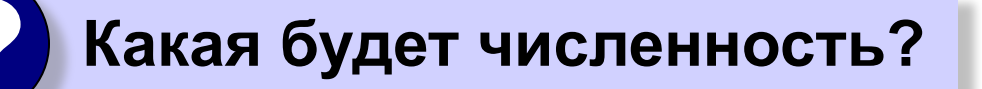

$$
N_{_i}=N_{_{i-1}}, \text{ приpост}=\text{отловy}
$$

$$
N = N + K \frac{L - N}{L} N - R \implies \frac{K}{L} \cdot N^2 - K \cdot N + R = 0
$$

? **Сколько можно отловить?**

отлов

## **<sup>68</sup> Модель эпидемии гриппа**

 $L$  – всего жителей  $N_i$  – больных в *i*-ый день  $Z^{\vphantom{\dagger}}_i$  – заболевших в *i*-ый день  $\; V^{\vphantom{\dagger}}_i$  – выздоровевших  $W_{i}$  – всего выздоровевших за *i* дней **Основное уравнение:**  $N_i = N_{i-1} + Z_i - V_i$ **Ограниченный рост:**  $Z_i = K \frac{L - N_{i-1} - W_{i-1}}{L} \cdot N_{i-1}$ болели и **Выздоровление** выздоровели **(через 7 дней):** $V_i = Z_{i-7}$  $W_i = W_{i-1} + V_i$ 

## **<sup>69</sup> Влияние других видов**

 $N_{i}$  — численность белок,  $M_{i}$  — численность бурундуков  $N_i = N_{i-1}(2 - K_1 \cdot N_{i-1} - K_2 \cdot M_{i-1})$ ? **Откуда видно**   $M_i = M_{i-1}(2-K_3 \cdot M_{i-1} - K_4 \cdot N_{i-1})$  **влияние?**

 $K_{_2},\,K_{_4}$  – взаимное влияние если  $K_{2}$  > $K_{1}$  или  $K_{4}$  > $K_{3}$  – враждующие виды

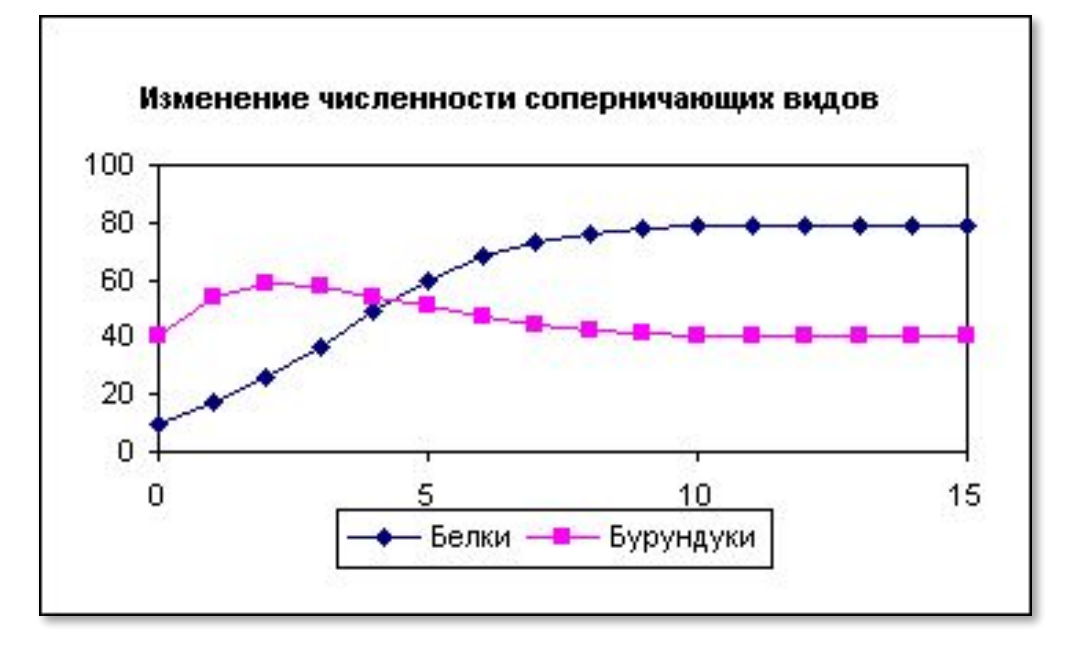

## **<sup>70</sup> Моделирование двух популяций**

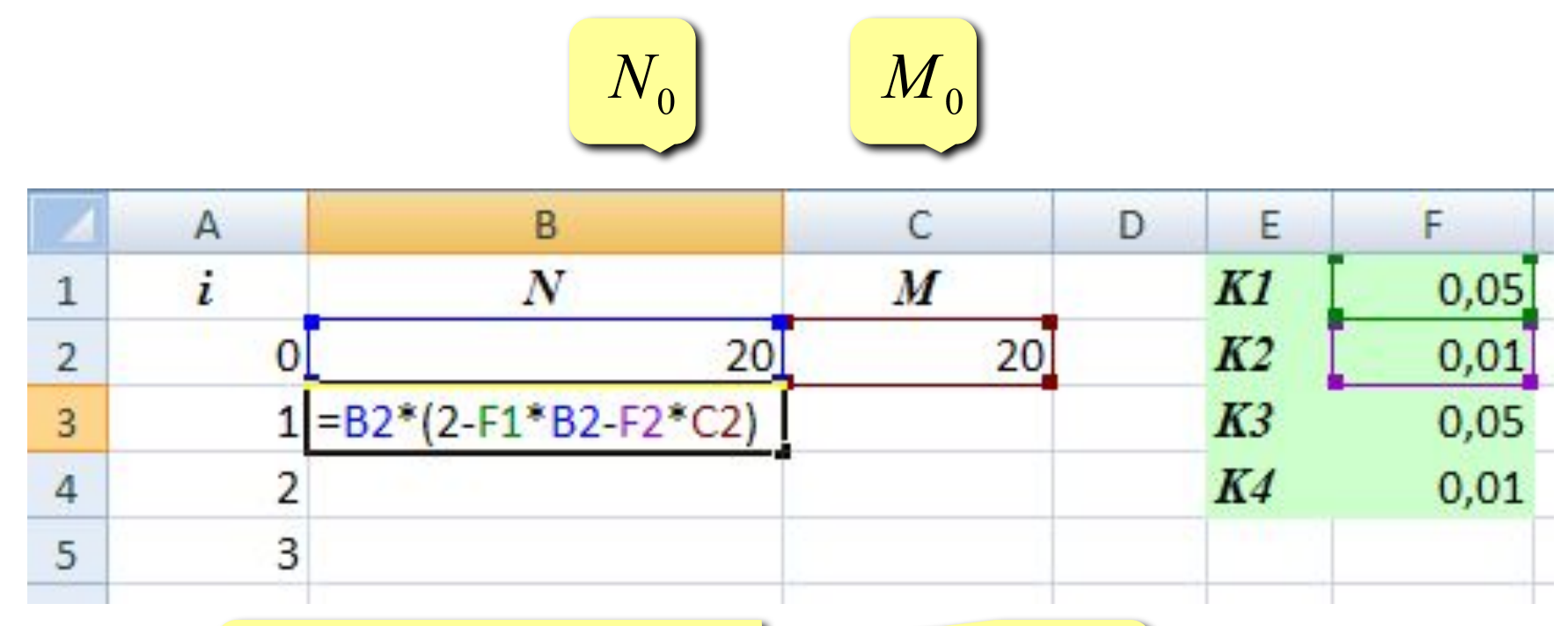

$$
N_{i} = N_{i-1}(2 - K_{1} \cdot N_{i-1} - K_{2} \cdot M_{i-1})
$$

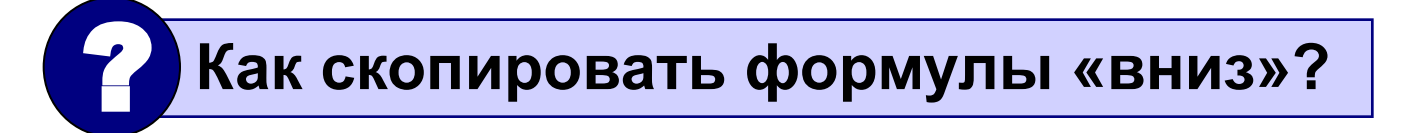

## **<sup>71</sup> Модель системы «хищник-жертва»**

#### **Модель – не-система:**

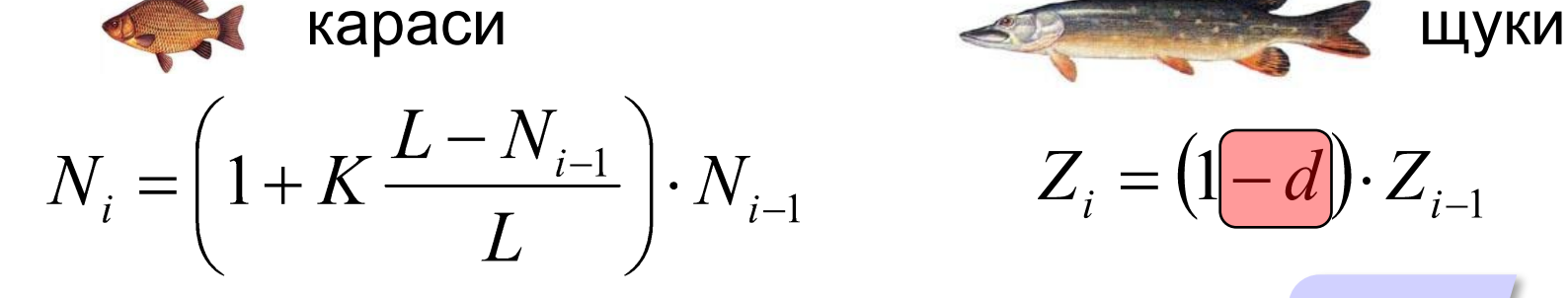

#### **Модель – система:**

- 1) число встреч пропорционально  $N_i^{\dagger}Z_i^{\dagger}$
- 2) «эффект» пропорционален числу встреч

$$
N_i = \left(1 + K \frac{L - N_{i-1}}{L}\right) \cdot N_{i-1} \underbrace{-b_1 \cdot N_{i-1} \cdot Z_{i-1}}_{\text{Уменьшается}}
$$
\n
$$
Z_i = (1 - d) \cdot Z_{i-1} \underbrace{+ b_2 \cdot N_{i-1} \cdot Z_{i-1}}_{\text{УВеличивается}}
$$

вымирают

 $\sum_i$ 

 $Z_i = (1 - d)$ 

без еды

## **<sup>72</sup> Модель системы «хищник-жертва»**

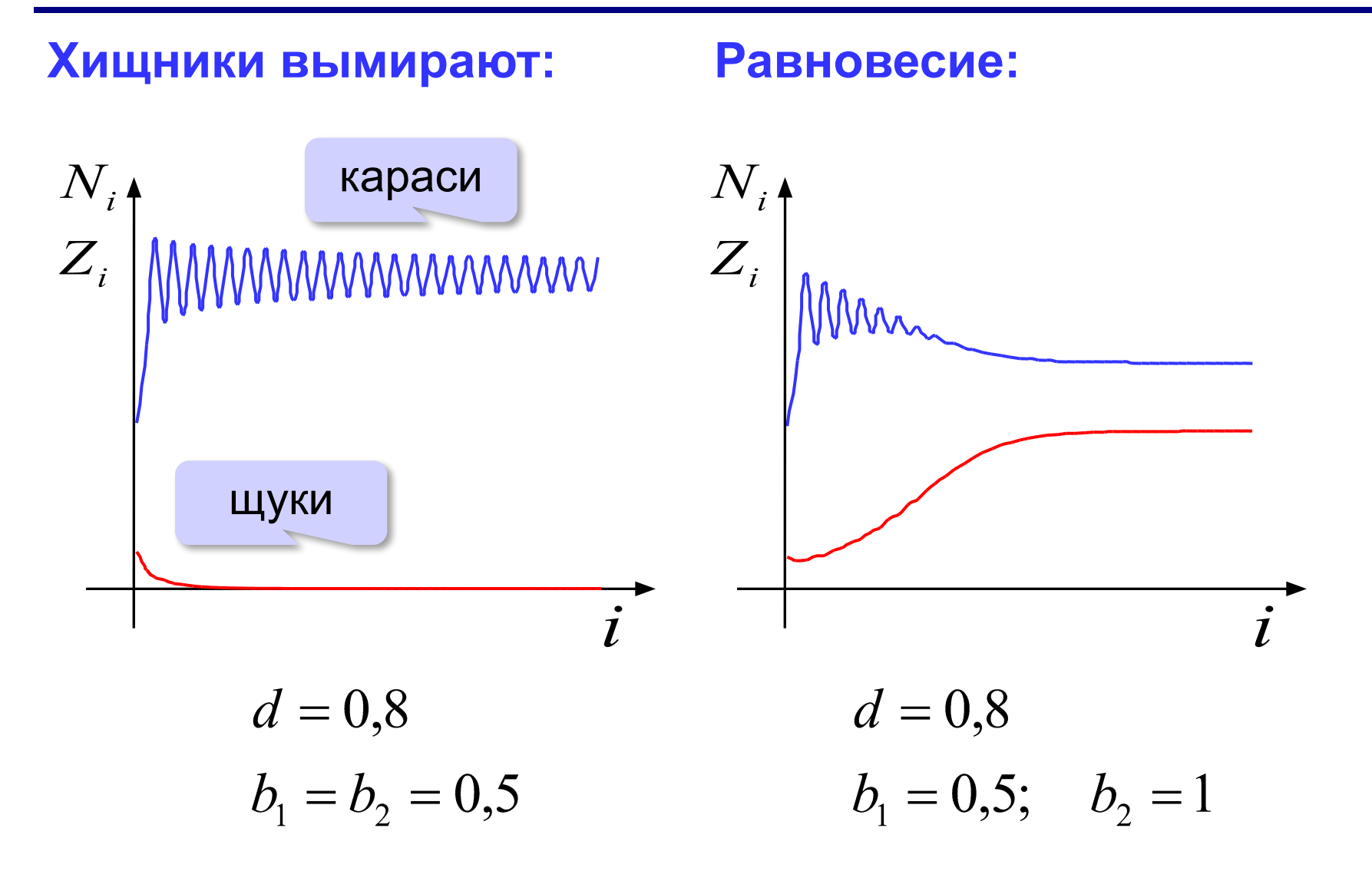
# **<sup>73</sup> Модель системы «хищник-жертва»**

#### **Колебания:**

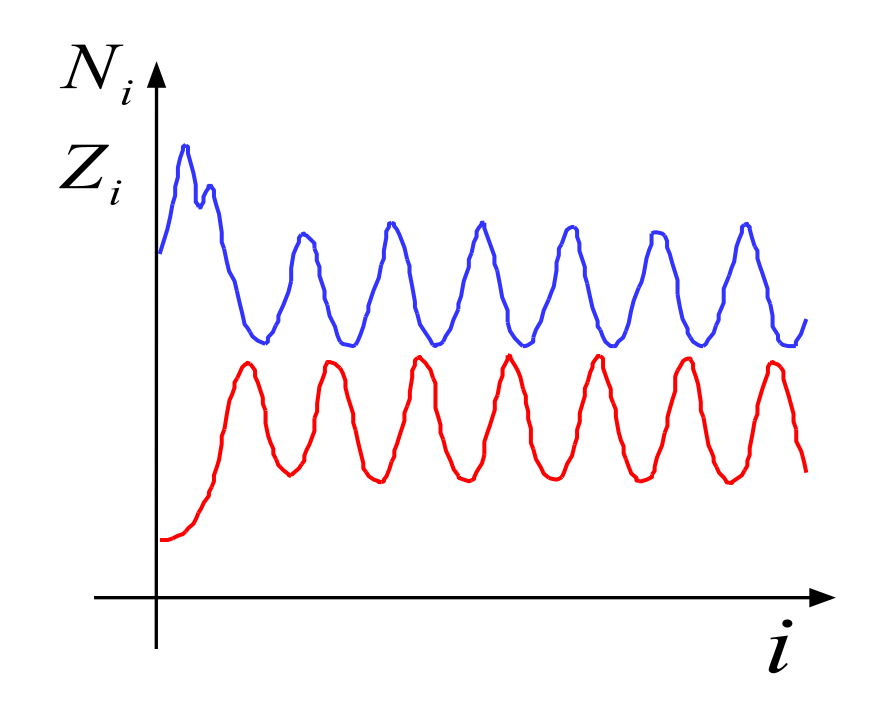

$$
d = 0,8
$$
  

$$
b_1 = 0,5; b_2 = 2
$$

# **<sup>74</sup> Случайные процессы**

#### **Случайно…**

1)встретить друга на улице 2)разбить тарелку 3)найти 10 рублей 4)выиграть в лотерею

#### **Как получить случайность?**

#### **Случайный выбор:**

1)жеребьевка на соревнованиях 2)выигравшие номера в лотерее

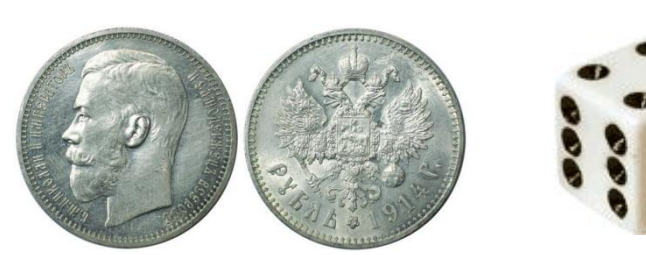

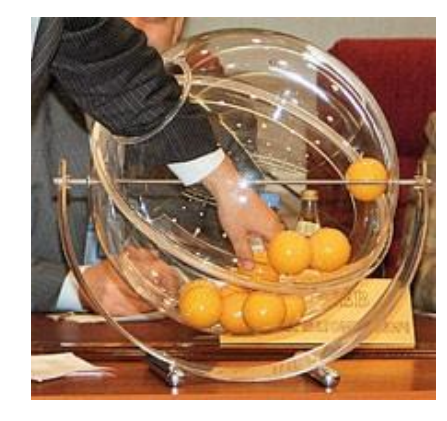

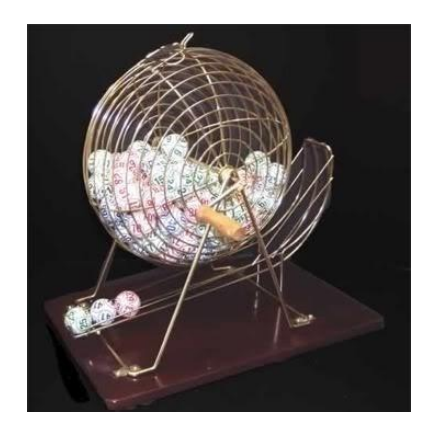

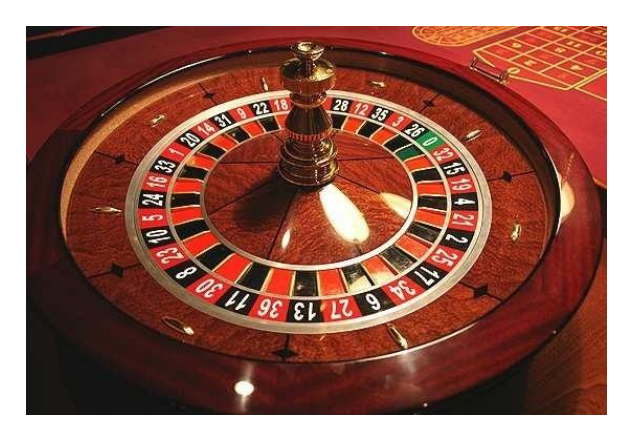

## **<sup>75</sup> Случайные числа на компьютере**

#### **Электронный генератор**

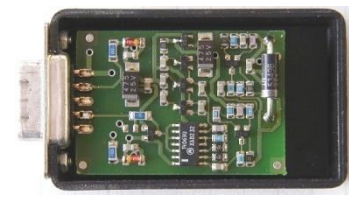

• нужно специальное устройство • нельзя воспроизвести результаты

**Псевдослучайные числа** – обладают свойствами случайных чисел, но каждое следующее число вычисляется по заданной формуле.

**Метод середины квадрата (Дж. фон Нейман)**

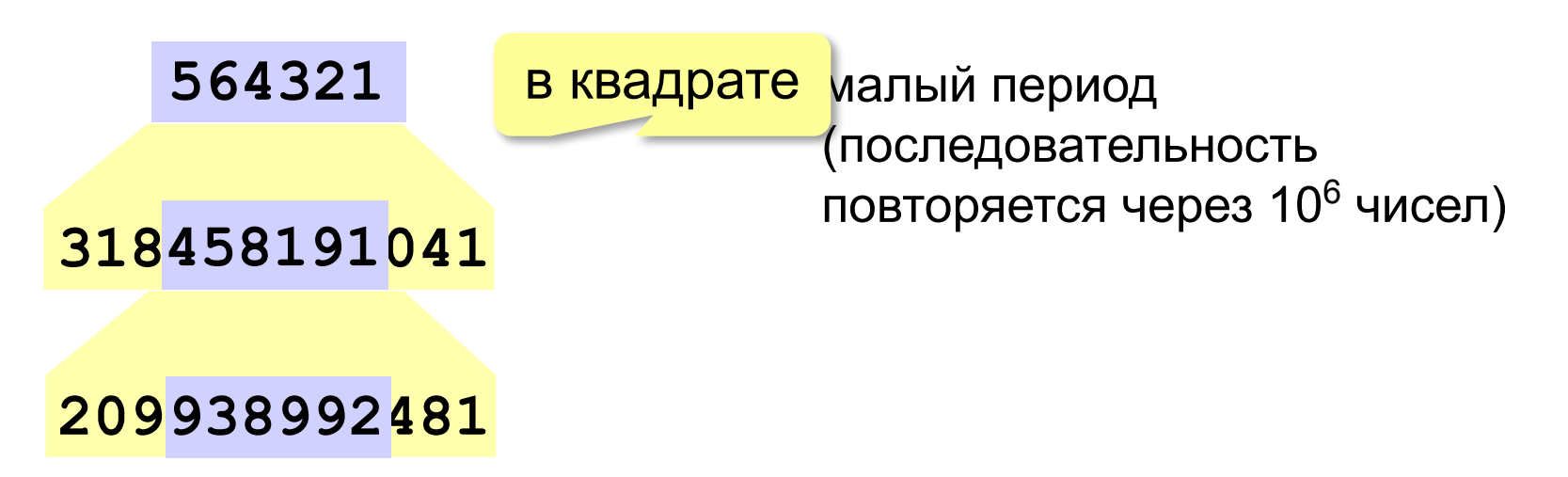

## **<sup>76</sup> Случайные числа на компьютере**

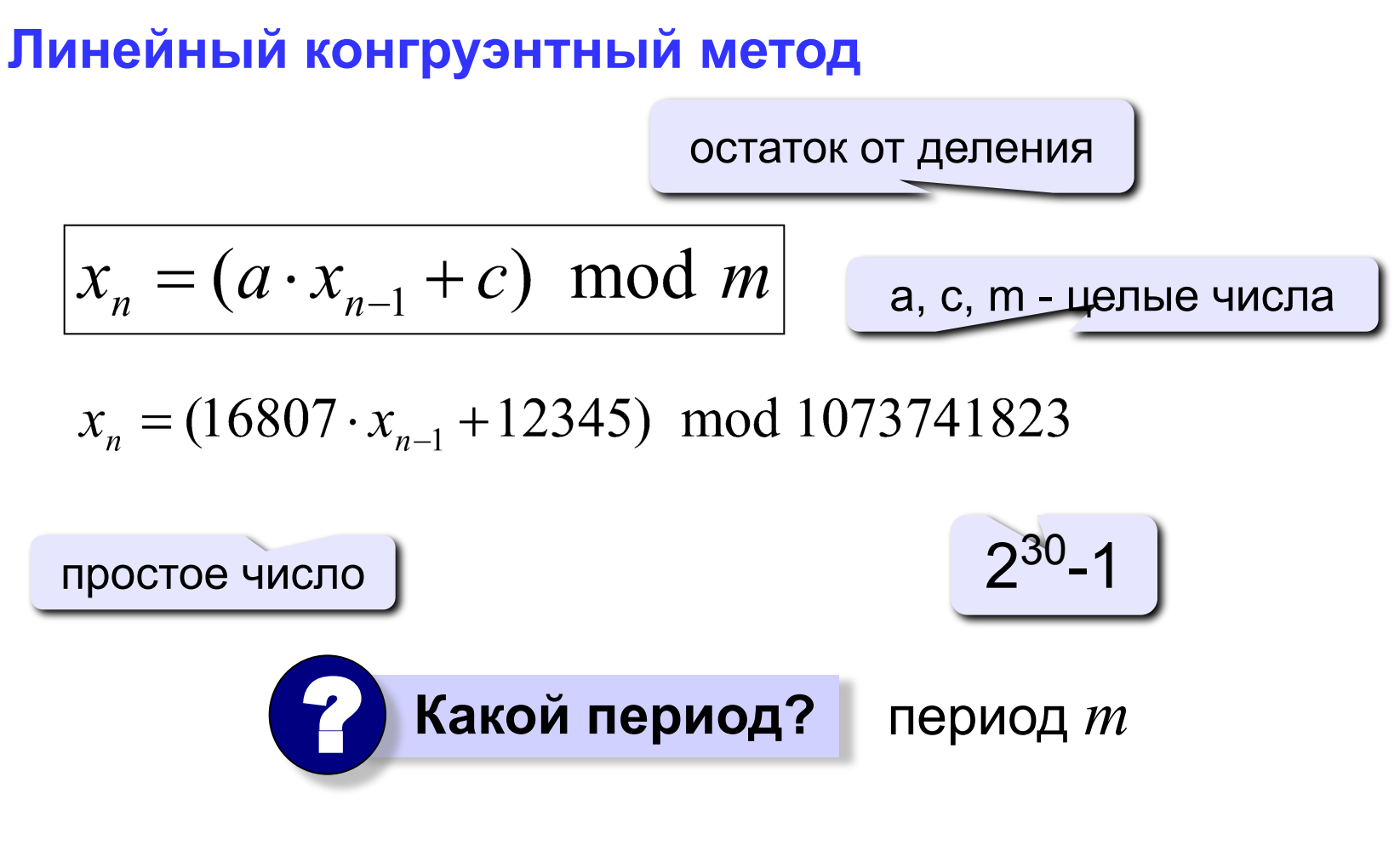

«Вихрь Мерсенна»: период 2<sup>19937</sup>-1

### **<sup>77</sup> Распределение случайных чисел**

**Модель**: снежинки падают на отрезок [a,b]

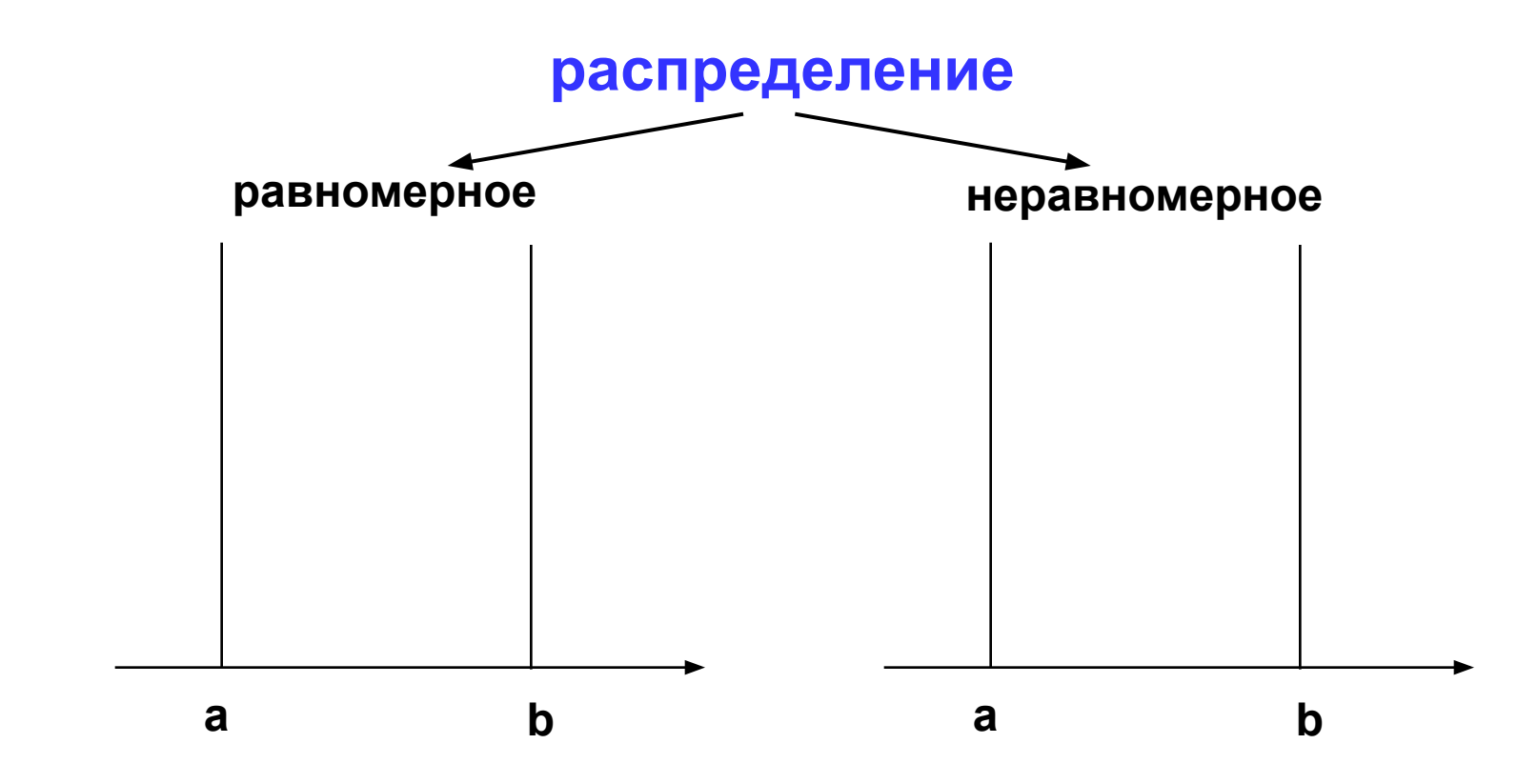

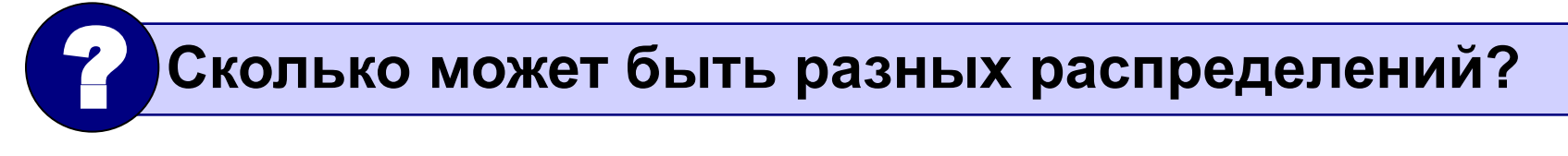

## **<sup>78</sup> Распределение случайных чисел**

#### **Особенности**:

- распределение это характеристика **всей последовательности**, а не одного числа
- **• равномерное** распределение одно, компьютерные датчики (псевдо)случайных чисел дают равномерное распределение
- неравномерных много
- любое неравномерное можно получить с помощью равномерного

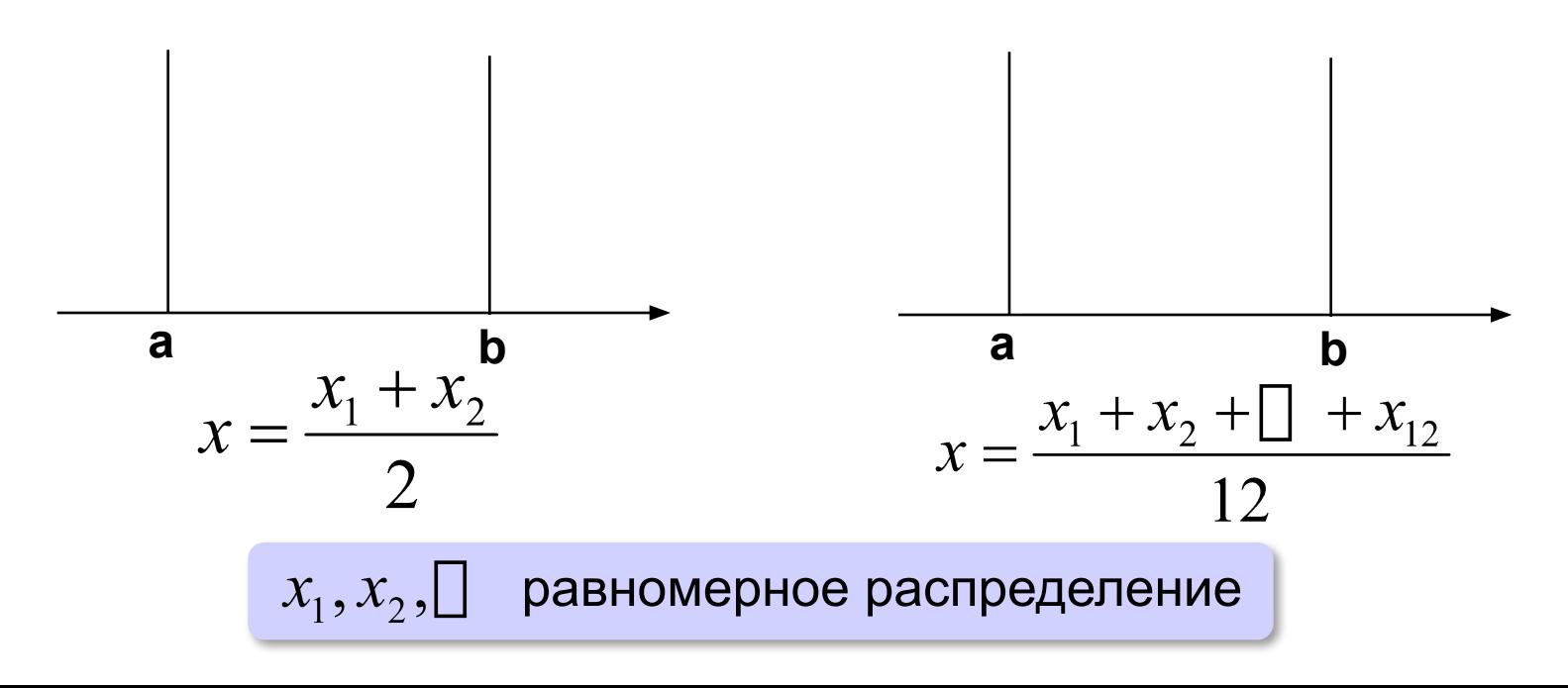

## **<sup>79</sup> Вычисление площади (метод Монте-Карло)**

- 1. Вписываем сложную фигуру **в другую фигуру**, для которой легко вычислить площадь (прямоугольник, круг, …).
- **2. Равномерно** *N* точек со случайными координатами внутри прямоугольника.
- 3. Подсчитываем количество точек, **попавших на фигуру**: *M*.
- 4. Вычисляем **площадь**:

**.** 

$$
\frac{S}{S_0} \approx \frac{M}{N} \implies S \approx S_0 \cdot \frac{M}{N}
$$

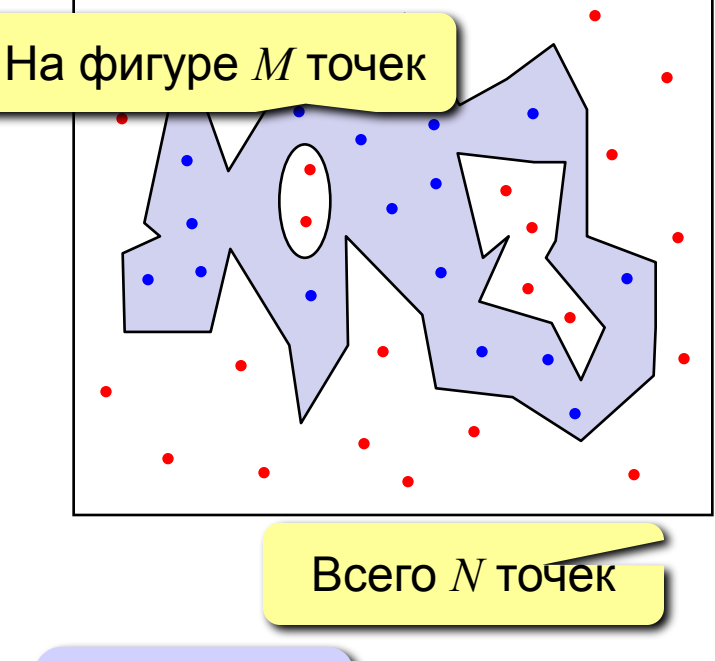

- 1. Метод приближенный.
- 2. Распределение должно быть равномерным.
- 3. Чем больше точек, тем точнее.
- 4. Точность ограничена датчиком случайных чисел.

### **<sup>80</sup> Вычисление площади**

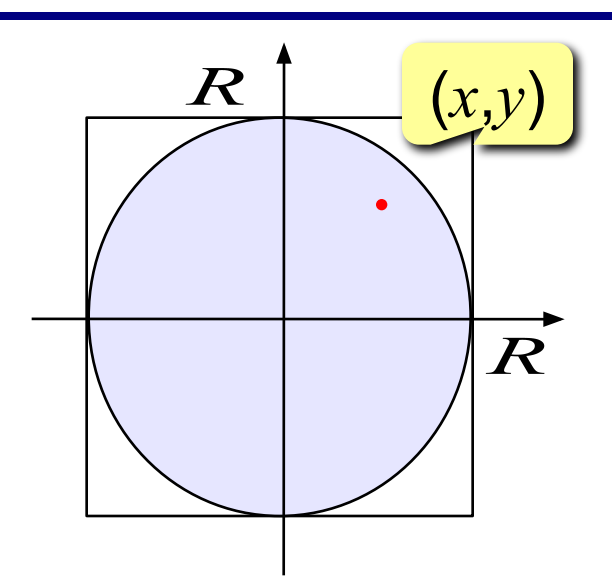

(*x*,*y*) **Случайные координаты:**

- **x := R\*random;**
- **y := R\*random;**

**Когда точка внутри круга?**

$$
x^2 + y^2 \le R^2
$$

? **Как найти число π?**

#### **Программа:**

**for i:=1 to N do begin { найти случайные координаты }** if  $x \star x + y \star y \leq R \star R$  then  $M := M + 1$ ; **end;**  $S := 4*R*R*M / N;$ 

## **<sup>81</sup> Задания**

**«4»: Вычислите площади кругов c радиусами**

 **R = 1, 2, 3, 4, 5. Используя электронные таблицы, найдите приближенную формулу для вычисления площади круга.**

**«5»: Вычислите объем шаров c радиусами R = 1, 2, 3, 4, 5. Используя электронные таблицы, найдите приближенную формулу для вычисления объема шара.**

## **<sup>82</sup> Броуновское движение**

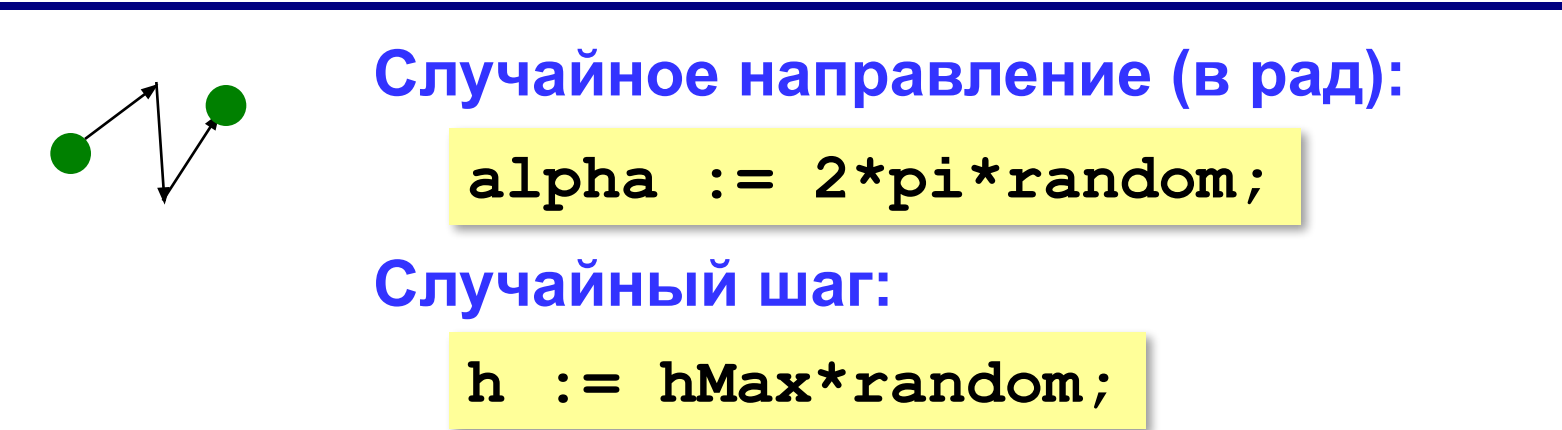

#### **Программа:**

```
for i:=1 to N do begin
   { найти случайное направление и шаг }
  x := x + h * cos (alpha);
   y := y + h*sin(alpha);
end;
```
# **<sup>83</sup> Графика (АЛГО)**

#### **Начальное положение частицы:**

**x:= 200; y:= 250;**

```
MoveTo(round(x), round(y));
```
#### **Задать цвет линии:**

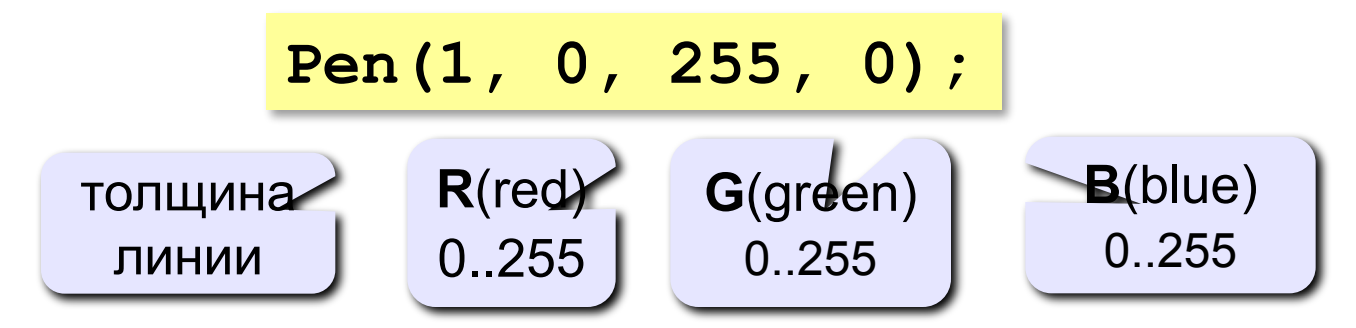

#### **Движение частицы:**

```
for i:=1 to N do begin
   { определить новые координаты }
   LineTo(round(x), round(y));
end;
```
### **Задания**

**«4»: Постройте траектории движения двух частиц в течение 200 шагов. Частицы должны двигаться одновременно.** 

**«5»: Постройте траектории движения 10 частиц в течение 200 шагов. Частицы должны двигаться одновременно. Используйте массивы для хранения координат частиц.**

## **<sup>85</sup> Системы массового обслуживания**

#### **Примеры:**

- 1)звонки на телефонной станции
- 2)вызовы «скорой помощи»
- 3)обслуживание клиентов в банке

#### **Особенности:**

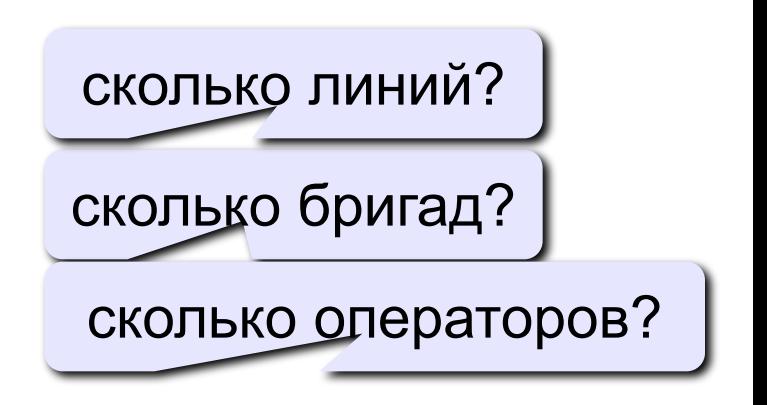

1)клиенты (запросы на обслуживание) поступают постоянно, но через случайные интервалы времени 2)время обслуживание каждого клиента – случайная величина

> **Нужно знать характеристики (распределения) «случайностей»!** !

### **<sup>86</sup> Клиенты в банке**

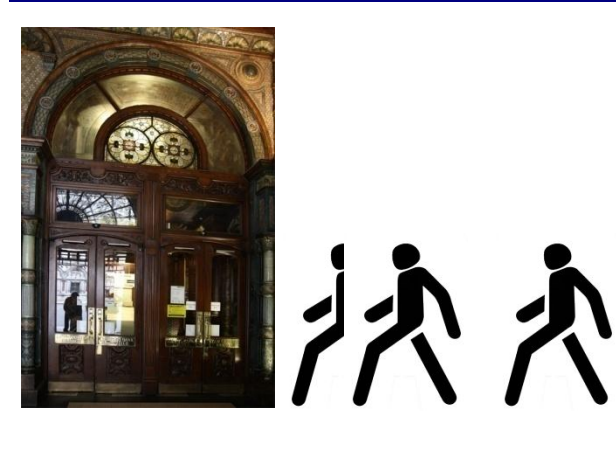

#### **Вход клиентов:**

1)за 1 минуту – до *I max* человек 2)равномерное распределение

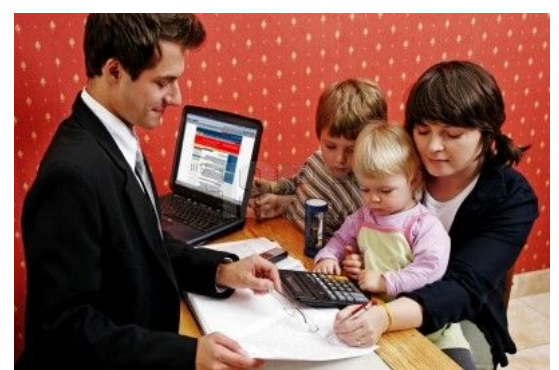

**Обслуживание:** 1)от  $T^{\text{min}}$  до  $T^{\text{max}}$  минут 2)равномерное распределение

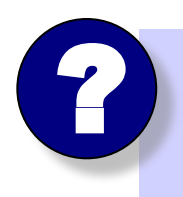

 **Сколько нужно касс, чтобы клиенты стояли в очереди не более** *М* **минут?** ?

## **<sup>87</sup> Клиенты в банке**

#### **Число клиентов в помещении банка:**

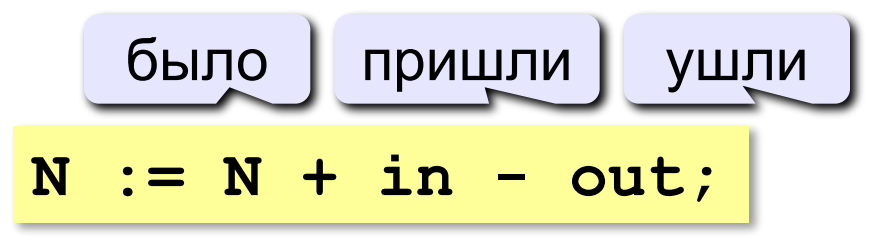

*Допущение***: клиенты распределены по кассам равномерно!** !

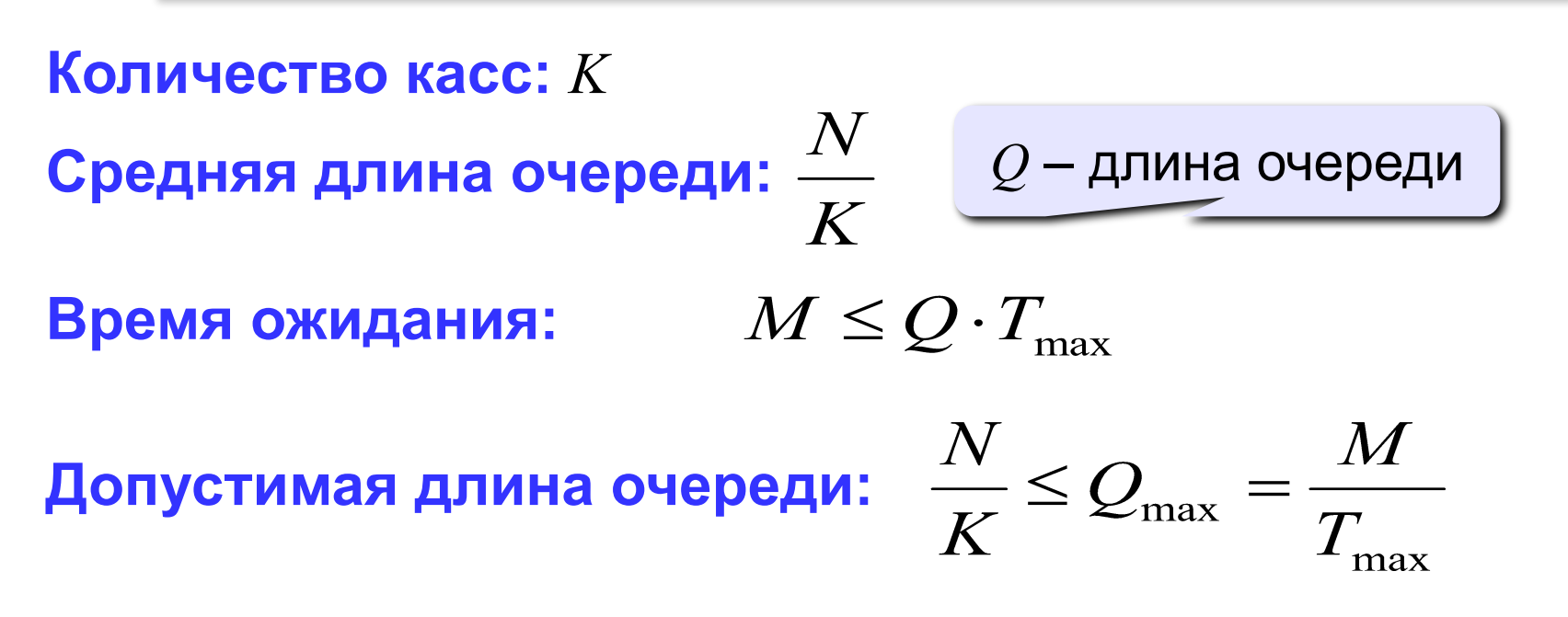

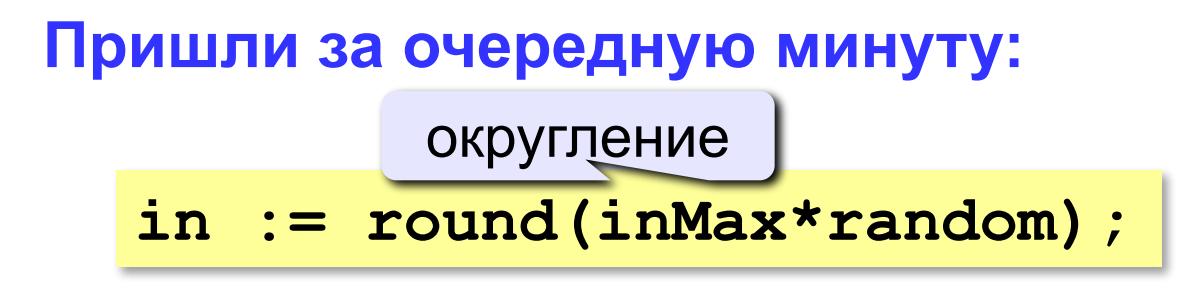

**Случайное время обслуживания:**

**T := Tmin + (Tmax – Tmin)\*random;**

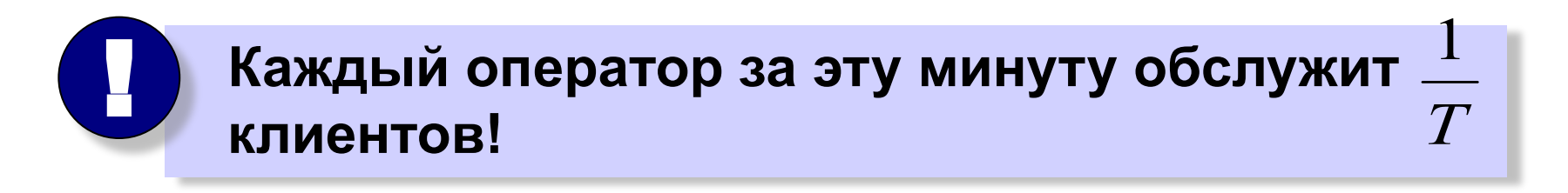

**Обслужены за очередную минуту и выходят:**

**out := round(K / T);**

## **<sup>89</sup> Клиенты в банке (программа)**

```
период моделирования L минут
```

```
count := 0; { счетчик «плохих» минут }
for i:=1 to L do begin
   in := { случайное число входящих }
   out := { случайное число обслуженных }
   N := N + in – out;
   if N/K > Qmax then 
     count := count + 1;
end;
writeln(count/L:10:2);
```
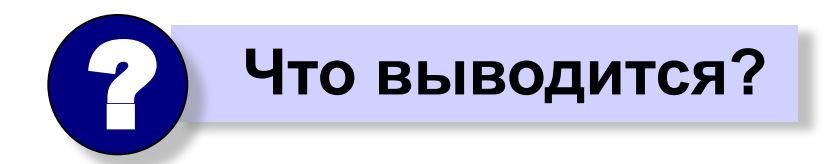

### **Клиенты в банке (исходные данные)**

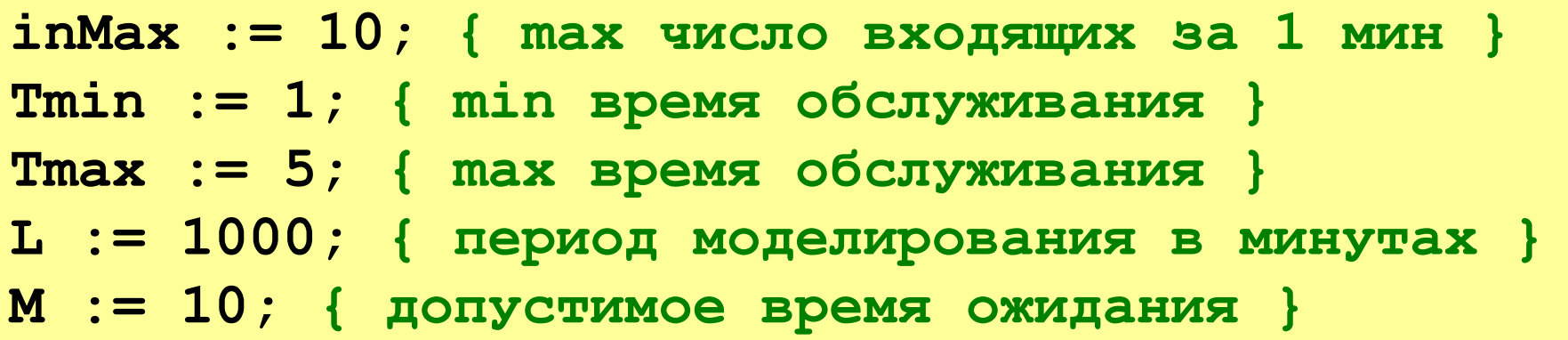

**Задача:** найти минимальное *K*, при котором время ожидания в 90% случаев не больше *M* минут.

# **<sup>91</sup> Конец фильма**